# כתיבת עבודת המחקר מבנה, תכנים וסגנון

פרופ' יואב לביא

אוניברסיטת חיפה המכללה האקדמית עמק יזרעאל

> מהדורה מעודכנת 2020

## הקדמה

חוברת זו מיועדת לסייע לסטודנטים העובדים על הכנת עבודות מחקר – עבודה סמינריוניות אמפירית, עבודת גמר לתואר שני, עבודת דוקטור ואחרות – להכיר את מרכיביה. היא נולדה כתוצאה מניסיונו של המחבר בהדרכת סטודנטים ובקריאה ושיפוט של עבודות מחקר. ניסיון זה הראה כי סטודנטים נתקלים בשני מוקדי קושי: האחד קשור ב**תהליך** עבודת המחקר, והשני - ב**כתיבה** של עבודת הגמר עצמה.

**תהליך העבודה** כרוך בבחירת הנושא והמנחה, במיקוד שאלות המחקר, בסקירת הידע הקיים בנושא, בבחירת שיטות המחקר, באיסוף הנתונים ובניתוחם. חלק מאלה נלמד במהלך קורסי מחקר, כגון שיטות מחקר, סטטיסטיקה ושימושי מחשב, וחלק אחר )כגון חיפוש ביבליוגרפי וארגונו( נלמד תוך כדי הכנת עבודות סמינריוניות-עיוניות במהלך הלימודים.

**כתיבת עבודת הגמר** מתייחסת למבנה העבודה ומרכיביה וכן לסגנון הכתיבה המדעית. גם אלה נלמדים ומתורגלים בחלקם בקורסים עיוניים וקורסי מחקר, אולם בדרך-כלל לא מוקדש זמן ומקום להדרכה שיטתית ומאורגנת בנושא זה. חוברת זו מתמקדת במרכיב זה, המבני והסגנוני, של עבודת הגמר.

חלקה הראשון של חוברת זו עוסק במבנה ובמרכיבים של הצעת המחקר ודו"ח המחקר. הפרק השני והשלישי מתמקדים ברקע המדעי. הפרק השני עוסק בתהליך סקירת הספרות והכנת הרקע המדעי והוא כולל מספר אסטרטגיות לסקירה, לקריאה ולארגון יעיל של החומר, ואילו הפרק שלאחריו עוסק בסגנונות הכתיבה המדעית. בפרקים הרביעי והחמישי מפורטים נהלי אִ זכור מקורות ורישומם בגוף העבודה וברשימת המקורות, והפרק האחרון מציג עקרונות להצגת ממצאים ודוגמאות של לוחות נתונים שכיחים בעבודות מחקר.

חוברת זו הינה מהדורה מעודכנת ומורחבת לזו שפורסמה בשנת 1995 ועודכנה בשנת .2012 בחוברת הנוכחית הנחיות רישום מקורות בגוף העבודה וברשימת המקורות עודכנו על American Psychological Association, <a></a> לק $\rm 7^{\rm th}$ edition) ו-APA מי המהדורה השביעית )*Publication manual*, 2019

י. ל.

# תוכן העניינים

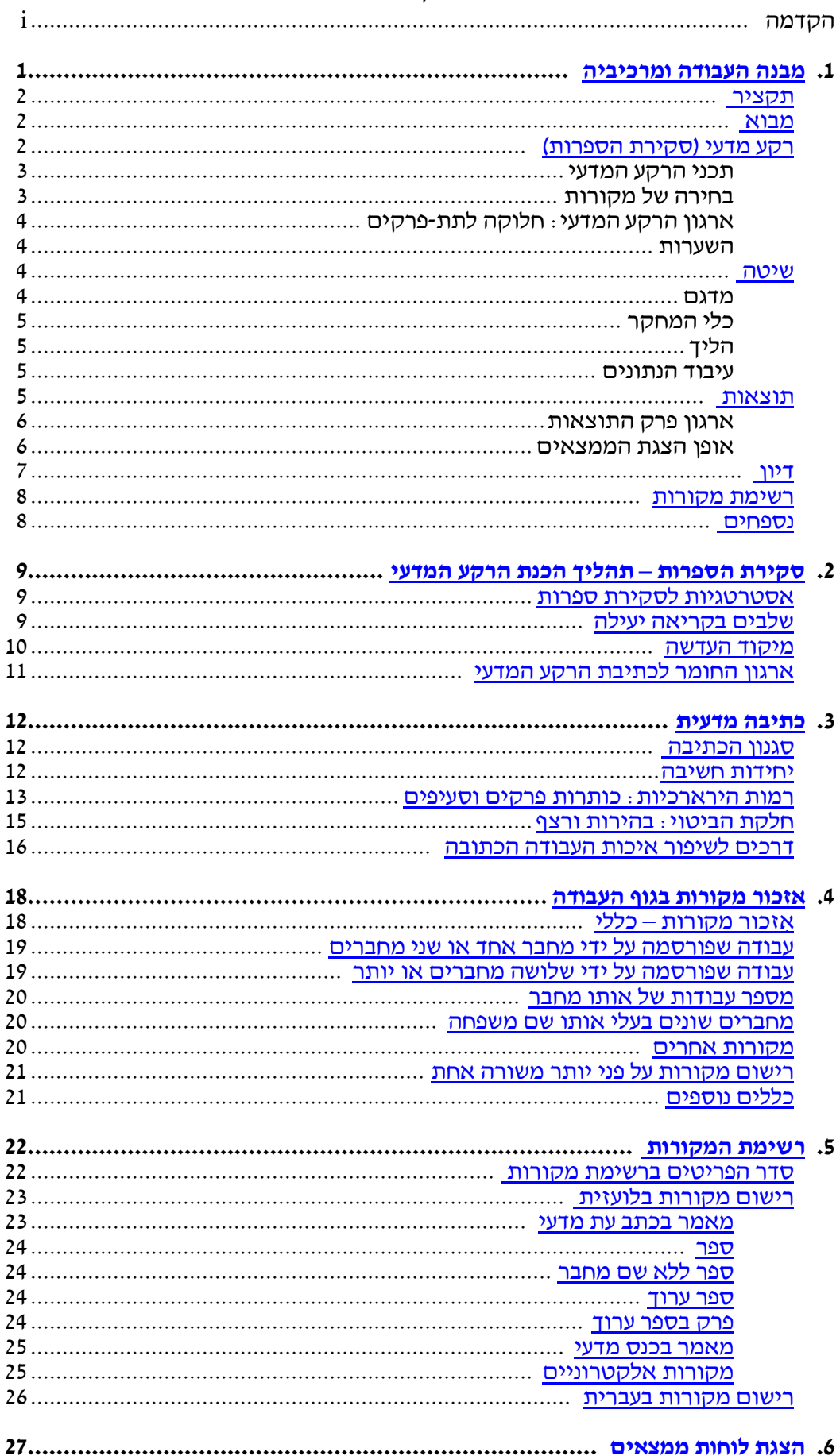

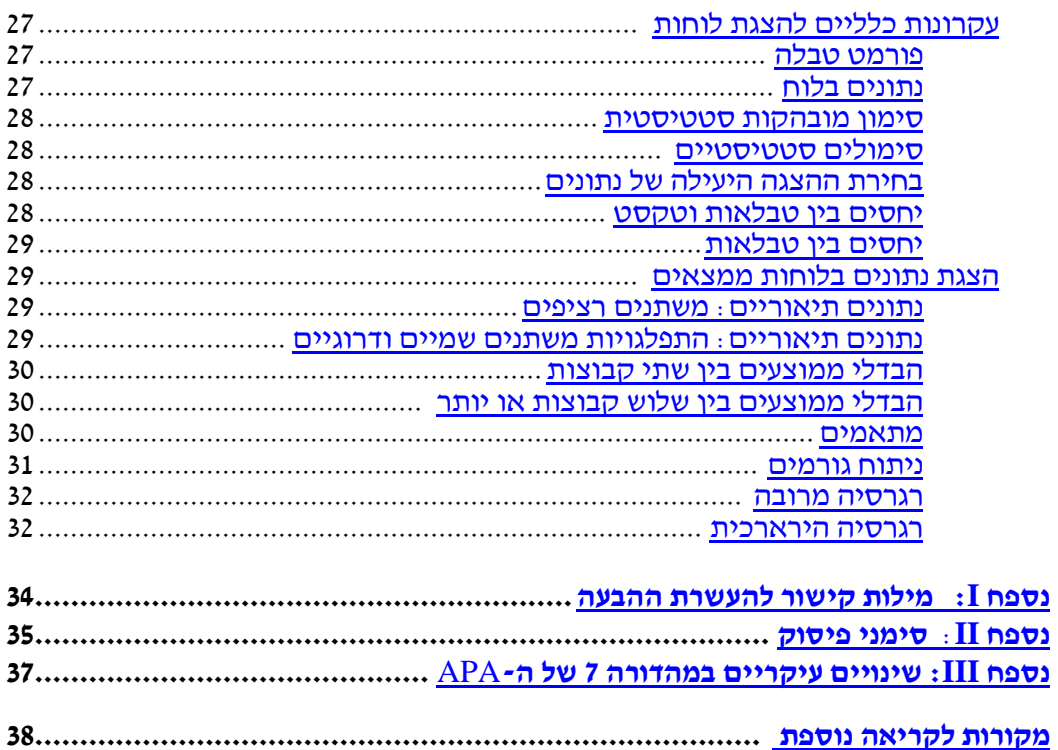

# **1**

## **מבנה העבודה ומרכיביה**

<span id="page-4-0"></span>לעבודות מדעיות במדעי החברה יש בדרך-כלל מבנה קבוע: העבודה מתחילה ב**רקע המדעי** ובהעלאת שאלות המחקר, מטרותיו וההשערות המחקריות; לאחר מכן מפרטת את **שיטות המחקר** – מדגם, כלי המחקר והליכי איסוף הנתונים; מציגה את ה**תוצאות** הנובעות מניתוח הנתונים; ומסתיימת ב**דיון** במשמעות הממצאים והשלכותיהם. למבנה כללי זה קודם התקציר, המסכם את כל הפרקים הנ"ל בכמה משפטים, ונוספת לו הרשימה הביבליוגרפית, המפרטת את כל המקורות המאוזכרים בעבודה. זהו המבנה הכללי של מאמרים מחקריים ושל דו"חות מחקר, וזהו גם הבסיס המבני של עבודות תיזה ודוקטורט.

יחד עם זאת, בעבודות תיזה ודוקטורט, כמו גם בדו"חות מחקר אחרים )שאינם מאמרים בכתבי-עת) מבנה זה מורחב מעט הן מבחינה מבנית והן מבחינה תוכנית. מבנית, קודמים לגוף העבודה עצמה דפי השער, תוכן העניינים ורשימות הלוחות והאיורים, והעבודה מלווה בנספחים הכוללים את כלי המחקר וכן נתונים אחרים שהחוקרים מבקשים להציג. עבודת הגמר כוללת גם שערים ותקציר באנגלית. מבחינה תכנית, כל הפרקים בעבודה נרחבים ומקיפים יותר מאלה שבמאמר מדעי.

המבנה הכללי של העבודה מוצג באיור .1 בדפים הבאים מפורטים המרכיבים התוכניים בכל אחד מן החלקים בעבודה – התקציר, המבוא, הרקע המדעי, ופרקי השיטה, התוצאות והדיון.

![](_page_4_Picture_222.jpeg)

#### **איור .1 מבנה כללי של עבודת הגמר**

) )רצוי לכלול תקציר בהצעת המחקר, אך אינו בגדר חובה. על המחבר לבדוק דרישות ספציפיות במסגרת האקדמית בה מוגשת העבודה.

# **תקציר**

<span id="page-5-0"></span>התקציר הינו סיכום קצר של המחקר, המופיע בעבודה עוד טרם המבוא. הוא אמור לכלול תיאור קצר של הבעיה הנחקרת, תמצית הרקע המדעי והרציונל, שאלות או השערות עיקריות, הנבדקים (או המשתתפים, בלשון מחקר איכותני), השיטה, התוצאות והמסקנות.

יש חשיבות רבה לבהירות הניסוח של התקציר, שכן מרבית הקוראים יקראו את התקציר לפני כל חלק אחר בעבודה (ולעתים זהו החלק היחידי שייקרא). לפיכך, התקציר צריך לשקף בדיוק את תוכן העבודה ועליו להיכתב כך שהמחקר יובן )דהינו, התקציר יהווה שלמות בפני עצמו( ואף יראה כעבודה מדעית לכל דבר. חשוב שהמידע יהיה מדויק ושלא יכלול נתונים שאינם מופיעים בעבודה עצמה.

# **מבוא**

<span id="page-5-1"></span>פרק זה, 1–3 עמודים אורכו, מספק את הרקע הכללי לעניין הנחקר, קודם לפירוט הרקע המדעי (סקירת הספרות). הוא מהווה מסגרת כללית להבנה של נושא המחקר, מדוע בכלל יש מקום לבחון את שאלת המחקר, או איזו תרומה תיאורטית או פרקטית תוכל להיות לו. אפשר להתחיל את המבוא בקונטקסט הרחב יותר של המחקר, אבל לא להאריך בכך. יש לגשת בהקדם לנקודה העיקרית, היינו להגדרה הצרה יותר של הבעיה הנחקרת.

בעיית המחקר צריכה להיות מנוסחת בצורה כזאת שתהיה בהירה ומובנת גם לקורא שאינו מצוי בה ["מטרת מחקר זה לבחון את הגורמים המסבירים שחיקה של עובדים במערכות בריאות"]. מכאן, אפשר לעבור לתיאור הרקע הכללי של התופעה, לזהות את המשתנים העיקריים, לנסח בקצרה את הטיעונים המוליכים למטרת המחקר ולהסביר את הרציונל למחקר ואת תרומתו האפשרית.

במבוא, אפשר לאזכר מספר מצומצם של מקורות רלוונטיים, אשר יש להם חשיבות ישירה למחקר או אשר שימשו כבסיס להצדקה התיאורטית, האמפירית או הפרקטית שלו; אולם **המבוא אינו המקום לסקירה של הספרות**. יש להימנע מפרטים טכניים ויש לשמור את המבוא קצר ולעניין.

אף כי המבוא מופיע בעבודה קודם לסקירת הספרות, בדרך-כלל מומלץ לכתוב פרק זה לאחר כתיבת הפרקים האחרים, כאשר הכותב רואה את התמונה הכללית ויכול לכוון את הקורא להבנת הרקע הכללי להצעת המחקר או למחקר עצמו.

# <span id="page-5-2"></span>**רקע מדעי )סקירת הספרות(**

זהו החלק המרכזי )ובדרך-כלל הנרחב ביותר( בהצעת המחקר, והוא אף פרק משמעותי בעבודת הגמר עצמה. פרק זה מספק את הרקע התיאורטי והאמפירי למחקר ומראה מדוע הוא חשוב ומדוע הוא נעשה כפי שנעשה.

מן הראוי לזכור כי כל מחקר מהווה נדבך אחד בבניית הידע המדעי המצטבר בתחום הנחקר; לפיכך, עלינו לדעת (ולהראות לקוראים) מה הם הנדבכים הקודמים בבניין זה והיכן מושמת הלבֵנה הנוספת. הרקע המדעי מבהיר אפוא את **הקשר בין המחקר הנוכחי לבין מחקרים קודמים בנושא** והוא אמור לשכנע את הקורא שהמחקר אכן ראוי שייעשה ושזו הדרך המתאימה לעשותו. לכן, חשוב שבסקירת הספרות תהיה התייחסות לכל משתנה המופיע במערך המחקר, כך שיהיה ביסוס תיאורטי/אמפירי לבחירתו ולחשיבותו להבנת התופעה הנחקרת.

#### **תכני הרקע המדעי**

-භූ

הרקע המדעי בנוי כשורה של טיעונים, המחוזקים על-ידי הספרות התיאורטית ועל-ידי הספרות האמפירית הקיימת (ולעתים גם על-ידי ספרות קלינית או פרקטית רלוונטית). מטרת סקירת הספרות אינה לשכנע את הקוראים שהחוקר יודע כל מה שנכתב בנושא, אלא שהוא יודע להשתמש בידע המצטבר (בצורה אינטגרטיבית ומכוונת) כדי לבנות מסכת מאורגנת של טיעונים, המובילה למסקנות האמורות מעלה )שהמחקר חשוב, שאלה המשתנים שיש לקחתם בחשבון, שזו תהיה הדרך הטובה ביותר לענות על שאלות המחקר(. כתיבה אינטגרטיבית טובה נסמכת על הספרות הקיימת ומאזכרת את המקורות שמהם שאב הכותב את רעיונותיו ואלה המחזקים את הטיעונים, אולם היא מובלת על-ידי הכותב ולא על-ידי פריטי הספרות.

אחד מן הקשיים השכיחים בכתיבה בא לידי-ביטוי בסקירת הספרות. לעתים קרובות, סטודנטים נוטים לחשוב, בטעות, שסקירת הספרות דורשת מהם להראות כי הם מצויים בכל מה שנכתב בנושא. כתוצאה מכך, סקירת הספרות נראית לא פעם כרשימה של ממצאים )"קרוגלנסקי מצא כי... "; "בורובסקי ויאניס, במחקרם, מצאו..."; "קליין ופרוטי אומרים..."(. למעשה, כאשר מסתכלים בדף מודפס שבו הפסקאות מתחילות או מסתיימות באָזכור מקור, קרוב לוודאי שלא נעשתה אינטגרציה משמעותית של המקורות. סקירת הספרות אינה רק אוסף של עובדות; היא צריכה להיות מערכת שלמה ובהירה של טיעונים, המובילה לשאלת המחקר, לרציונל ולהשערות.

אפשר לחשוב על הרקע המדעי למחקר (סקירת הספרות) כעל דיאלוג בין הכותב לבין קורא סמוי. הכותב מציג את הטיעונים המובילים לניסוח בעיית המחקר והשערותיו. הקורא הסמוי, מצדו, שואל: "מה מביא אותך לחשוב כך?", "מה העדויות לכך?", והכותב משיב באִ זכור מקורות תיאורטיים או אמפיריים, או שהוא מבהיר את הקשר בין טיעונים )ומקורות( שונים; הקורא שואל "אז מה?" והכותב מסביר את משמעות הדברים ונותן לקורא להבין את הרלוונטיות של הטיעון לשאלת המחקר הנדון. כך, בהדרגה, המחבר מוביל את הקורא להבין את בעיית המחקר, את הרציונל, ואת הבסיס להשערות.

כתיבה אינטגרטיבית יוצאת אפוא מתוך טיעוני המחבר )הנובעים, כשלעצמם, מקריאת הספרות המדעית המתאימה והבנתה), ואשר נעזרים בסימוכין מן המקורות. **המחבר הוא זה שמוליך, מדריך ומכוון את הטקסט, ולא המקורות שמהם נשאבו הרעיונות**. כתיבה כזאת ניכרת בהיותה בהירה, שוטפת, עוברת בצורה חלקה מעניין לעניין, היא הגיונית ומאורגנת, והיא אף מעניינת לקריאה.

#### **בחירה של מקורות**

בבחירת המקורות שעליהם נסמכת סקירת הספרות, יש להפעיל מידה של ביקורתיות: באיזו מידה המאמר, הפרק או הספר שעליו נסמכים הטיעונים מהווה מקור מתאים ויעיל ביותר. באִ זכור תיאוריות או מודלים תיאורטיים קלאסיים, אפשר שהמקור יהיה ישן למדי. מאידך, נתונים דמוגרפיים, כגון אלה שמקורם בלשכה המרכזית לסטטיסטיקה, אמורים להסתמך על המקור העדכני ביותר.

ණ - සූ **המלצה**: בתחומי ידע רבים מתפרסמים לעיתים מאמרי סקירה )articles review), המסכמים את הידע המצטבר – התיאורטי והאמפירי – בנושא. בחיפוש ספרות לצורך כתיבת הרקע המדעי, כדאי לבדוק האם קיימים מאמרי סקירה עדכניים הרלוונטיים לנושא המחקר. ראה אסטרטגיות לסקירת הספרות בפרק .2 **שימו לב**: חשוב להפעיל שיקול דעת כאשר מסתמכים על ידע המצוי בעבודות תיזה או עבודות דוקטור. אפשר לשאוב מעבודות כאלה מקורות רלוונטיים וניתן להתייחס לממצאי מחקר כזה, אולם **אין מקום לייחס לכותב העבודה ידע שאינו פרי המחקר המתואר בעבודה**. כך, למשל, ניתן לאזכר ממצאים של עבודת התיזה ]"גם עמרני )2008( מצאה כי ילדים שסבלו מהזנחה בילדותם מתקשים ליצור קשר אינטימי בבגרותם"[ או כלי מחקר שפותח או תורגם ע"י סטודנט בעבודת הדוקטור. מאידך, ייחוס ידע שמחבר העבודה סיכם אולם **אינו** פרי יצירתו ]לדוגמה: "דפוסי התקשרות אם-ילד מלווים את האדם מן העריסה עד הקבר (עמרני, 2008)]" אינו אִזכור נכון. ראשית, מפני שאמירה זו אינה ממצא של מחקר זה; ושנית, מפני שלא כל מה שנכתב בעבודות תיזה הוא מדויק.

#### **ארגון הרקע המדעי: חלוקה לתת-פרקים**

מכיוון שסקירה מקיפה של הרקע המדעי מתפרסת, לעתים קרובות, על-פני מספר דפים וכוללת מידע רב, מומלץ מאד לחלק פרק זה לסעיפים ולסעיפי-משנה (עם כותרות מתאימות) שיקלו על הקורא להבין את המבנה הכללי של הסקירה ולעבור מעניין לעניין. ארגון החומר לסעיפים והסדר בו הם מוצגים נתון, כמובן, לבחירת הכותב, אולם חשוב שהם יהיו במבנה התואם את ההיגיון והרציונל שבמחקר הנוכחי )כלומר: זה מה שידוע על התופעה הנחקרת ועל המשתנים העשויים להסביר אותה, ומכאן נובעת שאלת המחקר והשערותיו). אף כי אין כללים מחייבים לכך, נראה כי דרך טובה והגיונית היא לחלק את הרקע המדעי לסעיפים בהתאם למשתנים העיקריים של המחקר, לקשרים בין המשתנים ולקשר בינם לבין התופעה הנחקרת.

**בסיום הפרק רצוי לערוך סיכום קצר של הטיעונים העיקריים שהוצגו בסקירת הספרות, תוך התייחסות למשתנים השונים ולקשר הצפוי ביניהם, לפערים הקיימים בידע ולתרומת המחקר. סיכום זה מספק את המסגרת המושגית למחקר ואת הרציונל לעריכתו והוא יכול להוביל, באופן לוגי, להצגת מודל המחקר ולניסוח ההשערות ו/או שאלות המחקר**.

#### **השערות**

הרקע המדעי מסתיים בשאלות המחקר הספציפיות ובהשערות המחקר. ההשערות מנוסחות כאן בצורה מושגית, לא כהשערות אופרציונליות או סטטיסטיות. כך, השערה יכולה להתייחס, למשל, לקשר בין משתנים ]"קיים קשר שלילי בין הלחץ בתפקיד ההורי לבין שביעות הרצון מן הנישואין"[ או להבדלים בין אוכלוסיות ]"בני הדור השני לשואה יגלו יותר דאגה לילדיהם מאשר אלה שאינם דור שני"[, אולם לא למדדים המחקריים הספציפיים )כגון, מדדי הלחץ בתפקיד ההורי, איכות הנישואין, או הדאגה לילדים). המדדים עצמם מתוארים בפרק הבא.

- ඉ

ב**מחקר איכותני**, הרקע המדעי דומה, במהותו, לזה שבמחקר כמותני, אולם הוא אינו מסתיים בהשערות אלא בשאלות הספציפיות עליהן המחקר נועד לענות.

## **שיטה**

<span id="page-7-0"></span>פרק השיטה מתאר בפירוט איך נערך המחקר: מי היו המשתתפים ואיך נבחרו, מה הוא מערך המחקר, מה היו כלי המחקר וכיצד נאספו הנתונים. תאור זה מאפשר לקוראים להעריך את התאמתן של שיטות המחקר ואת המהימנות והתקפות של התוצאות. הוא גם מאפשר למי שיחפוץ בכך לערוך רפליקציה של המחקר. בהצעת המחקר, מדובר כאן (בלשון עתיד) בתכנית הדגימה, בכלי המחקר המיועדים, באופן שבו יאספו הנתונים, ובדרך המיועדת לניתוח הנתונים לאחר שיאספו. בעבודת הגמר, הפרק סוקר ביתר פירוט את כל הנייל (בלשון עבר), להוציא את תכנית עיבוד הנתונים. מקובל לחלק את פרק השיטה לחלקים הבאים )בסדר זה(:

## **מדגם )או 'משתתפים'(**

סעיף זה עונה על השאלות: מי השתתף במחקר? כמה משתתפים לקחו בו חלק? איך הם נבחרו? מה מאפיין אותם? כאן יש לאפיין תחילה את **אוכלוסיית המחקר** שממנה נגזר המדגם ואשר לגביה מתייחס המחקר. בהצעת המחקר יש להתייחס כאן לשיטת הדגימה המוצעת )דגימה הסתברותית: אקראית, שכבות או אשכולות; או דגימה בלתי-הסתברותית: מדגם מזדמן, מטרתי, כדור-שלג, וכדומה). כמו-כן, יש לציין את מספר המשתתפים המתוכנן. בעבודת הגמר, יש לדווח, בנוסף לשיטת הדגימה, את המספר הכולל של המשתתפים, ואם היו במחקר מספר קבוצות – מה מספרם בכל קבוצה. כאן גם המקום לדווח על הנתונים הדמוגרפיים של המשתתפים )כגון: גיל, מין, מצב משפחתי, וכו׳) – כל נתון שיכול להיות רלוונטי להבנה והערכה של תוצאות המחקר.

## **כלי המחקר )המשתנים ומדידתם(**

סעיף זה מתאר את כלי המחקר (כגון שאלונים) שבהם נעשה שימוש. לגבי כל כלי (ואם הוא מורכב ממספר ממדים – לגבי כל מימד) יש לספק את הנתונים הפסיכומטריים (מהימנות, תקפות). בהצעת המחקר, יש לפרט את מבנה הכלי ואת הנתונים הפסיכומטריים כפי שדווחו ע"י מפתחיו או כפי שנמצאו במחקרים קודמים. בדיווח על המחקר (היינו, בעבודת הגמר), יש לציין, בנוסף לכך, גם את נתוני המהימנות )ובמידת הצורך – גם התקפות( כפי שנמצאו במחקר הנוכחי. כללית, קריאת סעיף זה צריכה לתת לקורא תשובה לשאלה **כיצד נמדד כל אחד מן המשתנים שבהם נעשה שימוש** בניתוח הנתונים (כלומר, מה היא ההגדרה האופרציונלית שלהם). לעתים, כלי מחקר עוברים עיבוד במהלך עיבוד הנתונים (כגון: ניתוח גורמים) ותוצאות העיבוד משמשות להגדרה האופרציונלית של המשתנים במחקר. ניתן לדווח על תהליכי עיבוד אלה ותוצאותיהם בסעיף זה (כלים) או בפרק התוצאות.

# **הליך**

סעיף זה מתאר את השלבים השונים במחקר. כאן המקום לציין, למשל, הנחיות לנבדקים, דרכי גיוס הנבדקים ויצירת קבוצות, האופן בו התבצע )או יתבצע( איסוף הנתונים, וכדומה.

#### **עיבוד הנתונים** (בהצעת המחקר בלבד)

סעיף זה מתאר את דרכי עיבוד הנתונים, כלומר – מה יעשה בנתונים, לאחר שיאספו, כדי לענות על שאלות (או לבחון את השערות) המחקר. תכנית עיבוד הנתונים המוצגת כאן צריכה להראות שהחוקר יודע, ברמה מושגית, מה יעשה בנתונים. הערה כללית, מסוג "הנתונים יועלו למחשב ויעובדו בתכנת spss "אינה מספקת. מאידך, אין חובה לפרט את סוגי המבחנים הסטטיסטיים הספציפיים שבהם יעשה שימוש. תכנית עיבוד הנתונים יכולה לציין, למשל, כי תיבדקנה התפלגויות, יבדקו ההבדלים בין הקבוצות, ייבדק המתאם בין משתנים אלה לאחרים, יערך ניתוח שונות עם משתנים x ו- y, וכדומה.

**במחקר איכותני** נשמרת מסגרת דומה של פרק השיטה, למרות שקיימים הבדלים בין מחקר כזה לבין מחקר כמותני באופני הדגימה, בכלי המחקר, בדרכי איסוף הנתונים ובעיבודם. בתת-הפרק "כלים" על החוקר לתאר את מדריך הראיון ו/או התצפית שישמשו (או שימשו) ללימוד התופעה הנחקרת ולהראות את התאמתם למטרה זו. בתת-הפרק "הליך" יש לתאר את האופן בו הראיון יערך/נערך, וכיצד ייאספו/נאספו הנתונים לצורך עיבודם ]לדוגמא: "הראיונות ייערכו בבתי המרואיינים... הראיונות יוקלטו במלואם, ותמלילי הראיונות ישמשו לניתוח הנתונים"[. אף כי חוקרים עשויים שלא לדעת במדויק, בעת כתיבת הצעת המחקר, כיצד ינותחו הנתונים לאחר שייאספו, מן הראוי להציג בתת-הפרק "עיבוד הנתונים" את המסגרת הכללית של התכנית לניתוח תמלילי הראיונות. בדיווח על המחקר, בעבודת הגמר עצמה, יש צורך לתאר בפירוט כיצד נותחו ועובדו הנתונים.

## **תוצאות**

තු

<span id="page-8-0"></span>פרק התוצאות מסכם את הנתונים שנאספו ואת העיבוד הסטטיסטי שלהם, ובמחקר איכותני – את התימות והקטגוריות העיקריות שהתגלו מניתוח הנתונים. יש להציג את הנתונים במידה מספקת של פירוט שתאפשר להצדיק את המסקנות, וכן יש להציג את כל הממצאים הרלוונטיים, כולל כאלה שאינם תומכים בהשערות, או אף נוגדים אותן. יחד עם זאת, אין צורך להציג כל פיסת מידע; פרק התוצאות מהווה חלק מן ההיגיון המחקרי בכללותו, ועל-כן תפקידו של הכותב להוליך את הקורא דרך הממצאים אשר עשויים לענות על שאלות המחקר ולהוביל למסקנותיו. החוקר הוא זה שיודע מה חשוב ולאן הוא רוצה להוביל את הקורא.

#### **ארגון פרק התוצאות**

אין דרך אחת נכונה לארגן את פרק התוצאות. הדבר תלוי בשאלות המחקר, בסוג הנתונים והעיבודים הסטטיסטיים, במורכבות הנתונים, וכמובן גם בסגנון האישי של הכותב. בכל מקרה, צריך שיהיה הגיון מבני שהקורא יוכל להבינו ואשר דרכו יוכל המחבר להוליך את הקורא להבנת משמעותם של הממצאים. כאשר הצגת הממצאים מורכבת, רצוי מאד לחלק את הפרק לתתי- פרקים )עם כותרות מתאימות( שיקלו על הקורא לעבור מעניין אחד למשנהו. כמו-כן, אם עיבוד הנתונים מורכב ממספר שלבים, או אם פרק התוצאות ארוך, כדאי לתת בתחילת הפרק מעין מבוא קצר (בן פִּסְקה אחת) המתאר את מבנה הפרק, כלומר כיצד יהיו הנתונים מוצגים.

לעתים, כאשר תיאור מאפייני הנחקרים מורכב מדי מכדי להציגו בפרק השיטה (ראה לעיל), מתאים להציג נתונים אלה בראשית פרק התוצאות. כמו-כן, אם נעשו עיבודים סטטיסטיים הקשורים בכלי המחקר (כגון ניתוח פריטים, ניתוח גורמים, וכדומה), יהיה מקום להציג זאת טרם להצגת הממצאים הנוגעים לשאלות המחקר והשערותיו.

עיקרו של פרק זה הוא הצגת הממצאים המתייחסים להשערות המחקר. לעתים, יהיה מתאים להציג את הנתונים על-פי השערות המחקר, אחת לאחת, עם כותרות מתאימות. במקרה כזה, הכותרת חייבת להיות אינפורמטיבית. כותרת כגון "השערה 3" אינה מתאימה, מפני שאינה אומרת מספיק; מאידך, אין מקום לחזור על ההשערה מילה במילה, כפי שהופיעה קודם לכן בעבודה. נראה כי יעיל יותר לנסח כותרת המתארת את תוכן ההשערה )כגון: "הקשר בין דפוסי ההתקשרות לבין איכות הנישואין"(. באותה מידה, יהיה זה מיותר לחלק את הפרק )ולתת כותרות( על-פי סוג העיבודים הסטטיסטיים )כגון: "תוצאות ניתוחי השונות"(, הן מפני שהכותרת אינה מספקת מידע מתאים והן מפני שלעתים קרובות משמשים מספר עיבודים שונים לבחינתה של שאלה מחקרית אחת.

הואיל ופרוצדורה סטטיסטית כלשהי משמשת לעתים לבחינתן של מספר השערות, ומכיוון שמספר עיבודים סטטיסטיים דרושים לעתים כדי לענות על שאלה מחקרית אחת, דרך טובה לארגן את פרק התוצאות היא על-פי **שאלות מחקריות**, הנבחנות זו אחר זו. שאלה מחקרית יכולה לכלול השערה אחת או יותר, ולדרוש צורה אחת או יותר של עיבודים סטטיסטיים. הצגת הנתונים (והממצאים) בדרך זו עשויה להקל על הקורא לקשר בין הממצאים המוצגים בפרק זה לבין השאלות שנדונו בפרקים הקודמים )מבוא, רקע מדעי(.

#### **אופן הצגת הממצאים**

הנתונים מוצגים בפרק זה באמצעות לוחות (ולעתים גם איורים, כגון גרפים), ובטקסט. למעשה, פרק התוצאות נסוב סביב הלוחות המסכמים את הממצאים; יחד עם זאת, צריך לראות את הלוחות )או האיורים( כנלווים לטקסט: הם אינם יכולים, כשלעצמם, להוות אמצעי תקשורת.

**לוחות ואיורים.** לוחות ואיורים מהווים דרך יעילה וחסכונית להצגת נתונים בצורה מרוכזת ובהירה. הלוחות (וכן גם איורים) חייבים להיות ממוספרים בסדר רץ, על-פי סדר הופעתם בעבודה )לוח ,1 לוח ,2 וכן הלאה(, ומלווים בכותרת מתאימה. גם כאן, הכותרת צריכה להיות אינפורמטיבית, כלומר לבטא בקיצור את העניין המוצג בלוח או באיור. כותרת המציינת רק את סוג הניתוח )כגון: "ניתוח שונות"( או המספקת מידע כללי ביותר )כגון: "תכונות נוספות של הנבדקים"( אינה מספקת. כללית, כותרת טובה מציגה את סוג הניתוח הסטטיסטי ואת המשתנה או המשתנים העיקריים (כגון: "ממוצעים, סטיות תקן וניתוח הבדלים בין קבוצות המחקר והביקורת במימדי איכות הנישואין").

קיימים כללים מוסכמים באשר לאופן הצגת נתונים בלוחות, בהתאם לאופי הנתונים וסוגי הניתוח הסטטיסטי. הצגת הנתונים בצורה סטנדרטית מקלה על הקוראים "למצוא ידיים ורגליים" בתוך הנתונים המספריים, המהווים את גוף הלוח. לפירוט ודוגמאות ראו פרק .6

למרות שסיכום הניתוחים הסטטיסטיים והממצאים בלוחות מסייע בהצגתם בצורה היעילה ביותר, יש להימנע (א) מלוחות בהם מוצג מעט מאד מידע, אשר אפשר להציגו במשפט אחד או שניים בטקסט, ו-(ב) מנתונים שלא נעשה בהם שימוש כדי לתרום להבנת הנושא הנחקר. כמו כן, יש להימנע מלחזור על אותם נתונים עצמם בלוחות שונים.

**הטקסט**. המלל בפרק התוצאות אמור:

- א( להוליך את הקורא דרך ההיגיון הטמון מאחורי העיבודים הסטטיסטיים ]לדוגמא: "כדי לבדוק אם אכן קיים הבדל בין קבוצת הניסוי וקבוצת הביקורת אצל נשים וגברים במידת המצוקה הפסיכולוגית, נערך ניתוח שונות...[;
- ב) לכוון את הקורא אל לוחות הנתונים [לדוגמא: "תוצאות ניתוח ההבדלים בין הקבוצות במשתנים אלה מוצגים בלוח 4"[. כדי למנוע אי-הבנות, תמיד יש לזהות את הלוח במספרו הסידורי ולא להסתפק בהנחיה מילולית (כגון : ״התוצאות מוצגות בלוח הבא״).
- ג( לסכם את הממצאים העיקריים הנובעים מעיבוד הנתונים ]"כפי שמראים הנתונים בלוח ,8 המצוקה הגבוהה ביותר קיימת אצל אנשים שדיווחו על העדר תמיכה חברתית..."[. על הכותב לכוון את הקורא על מה להסתכל בלוחות ולתת מספיק הסברים כדי שהעיון בלוח יהיה מובן. כמו-כן, הטקסט אמור להבהיר את משמעותם של הממצאים החשובים )כלומר, מה הממצאים אומרים לנו(.

המלל מסכם, כאמור, את הממצאים )שפירוטם מופיע בלוחות ובאיורים( ואת משמעותם ביחס לשאלות המחקר והשערותיו; יחד עם זאת, אין מקום לעסוק בפרק זה בהשלכות הממצאים ואין מקום לספקולציות באשר למשמעותם [כגון: "יתכן שממצא זה נובע מכך שהנבדקים לא הבינו את השאלות..."[; מקומם של אלה – בפרק הבא.

ב**מחקר איכותני**, הצגת הממצאים שונה מזו המקובלת בהצגת נתונים כמותיים. במחקר כזה, הנתונים מייצגים מילים ורעיונות ולא מספרים וניתוחים סטטיסטיים. כמו-כן, בשעה שקיימים כללים סטנדרטיים להצגת נתונים כמותיים, כל מחקר איכותני מחייב את החוקר לארגן את הנתונים ולהציגם בדרכו-שלו. בכל מקרה, תפקידו של החוקר האיכותני - כמו זה של החוקר הכמותני - לצמצם את כמות המידע שנאסף לכדי יחידות- מידע משמעותיות יותר ולהוביל את הקורא דרך ההיגיון שבעיבוד הנתונים אל הממצאים ואל משמעותם.

# **דיון**

-භූ

<span id="page-10-0"></span>לאחר שהממצאים הוצגו, אפשר כעת להעריכם ולפרש את השלכותיהם, במיוחד בהתייחס להשערות המחקר. פרק הדיון נועד לקשר בין הרקע המדעי, השערות המחקר, והתוצאות: באיזו מידה הממצאים מאששים את ההשערות? מה משמעותם ביחס לתיאוריה שהוצגה ברקע המדעי ו/או ביחס לממצאי מחקרים קודמים?

פרק הדיון מאפשר לחוקר הן את ההזדמנות והן את החופש לבחון, לפרש או לסייג את הממצאים, כמו גם להסיק מהם מסקנות. בניגוד לפרק השיטה והתוצאות, שלגביהם קיימות הנחיות ברורות באשר למבנה ופורמט, אין הנחיות פורמאליות לכתיבת פרק הדיון. דיון טוב כולל בדרך-כלל את המרכיבים הבאים:

א. סקירה תמציתית של הממצאים העיקריים והמידה בה הם מאששים השערות.

- ב. התייחסות לממצאים לאור ממצאי מחקרים קודמים.
- ג. השלכות המחקר לגבי התיאוריה )פרט למחקרים שהם יישומיים טהורים(.
	- ד. בחינה של ממצאים שלא תמכו בהשערות )או תמכו בהן באופן חלקי(.
- ה. מגבלות במחקר שהייתה להן השפעה אפשרית על תקפות הממצאים והיכולת להכליל מהם.
	- ו. המלצות למחקר נוסף.
	- ז. השלכות יישומיות (למדיניות או לפרקטיקה המקצועית).

רצוי לפתוח את פרק הדיון בפִּסְקה המתייחסת בפשטות ובמפורש למידה שבה המחקר תמך (או לא תמך) בהשערות המחקר. לאחר מכן, ניתן לבחון את הדמיון או השוני שבין ממצאי המחקר לבין מחקרים אחרים. השוואה כזאת מבהירה ומחזקת את מסקנות המחקר. יחד עם זאת, יש להימנע מחזרה פשוטה על דברים שנאמרו קודם לכן )במיוחד חזרה פשוטה על הממצאים או חזרה פשוטה על מחקרים שנסקרו בפרק הרקע המדעי(, וכן אין מקום להשוואה בין כל ממצא במחקר לבין כל ממצא במחקרים קודמים.

חשוב להקדיש מקום ותשומת-לב להסברים אפשריים לתוצאות מפתיעות, או כאלה הנוגדות את ההשערות. אם המחקר מודרך על-ידי תיאוריה ברורה, כאן גם המקום לבחון באיזו מידה ממצאי המחקר מאששים, נוגדים, או מציעים שינוי בתיאוריה. פרק הדיון מסתיים לרוב בהשלכות והמלצות – הן המלצות למחקר נוסף, הנובע מתוך המחקר הנוכחי )למשל, ממצאים שאינם מוסברים, ואשר מחקר נוסף יוכל לשפוך עליהם אור; שאלות שעלו אצל החוקר במהלך עיבוד הנתונים ופירושם) והן השלכות והמלצות פרקטיות (להתערבות, למדיניות, וכדומה). גם השלכות אלה חייבות לנבוע מתוך ממצאי המחקר; אין מקום להמלצות הקשורות בתופעה הנחקרת שאינן נובעות מממצאי המחקר, גם אם החוקר מאמין בהן בלב שלם.

# <span id="page-11-0"></span>**רשימת מקורות**

הרשימה הביבליוגרפית מספקת את המידע המלא בדבר המקורות שאוזכרו בפרקי העבודה. רשימה זו כוללת כל מקור שנזכר בגוף העבודה ורק אלה. **חייבת להיות התאמה מלאה בין המקורות שאוזכרו בעבודה לבין אלה שברשימה הביבליוגרפית**.

קיימות מספר שיטות לרישום פריטי הביבליוגרפיה. השיטה המקובלת היא זו של האגודה הפסיכולוגית האמריקאית )2019 ,[APA [Association Psychological American). הנחיות בדבר ציטוט מקורות בגוף העבודה וברשימה הביבליוגרפית מפורטות בפרקים הבאים.

# **נספחים**

<span id="page-11-1"></span>הנספחים כוללים חומר שחשוב שהקורא יקבלו, אולם אין לו מקום בגוף העבודה. תמיד יש לכלול בנספחים את שאלוני המחקר במלואם, וכן מכתבים והוראות לנבדקים. מידע נוסף שניתן לכלול בנספחים: נתונים סטטיסטיים מפורטים שלא היה מקום לתארם בפרק התוצאות )למשל, מטריצות מתאמים); נתונים או איורים התומכים במחקר, שמקורם במחקרים אחרים או בנתונים סטטיסטיים כלליים (כגון, נתוני הלשכה המרכזית לסטטיסטיקה), וכדומה. אין לכלול בנספחים נתונים רלוונטיים למחקר שלא הובאו בגוף העבודה רק מפני שלא היו מובהקים סטטיסטית או שלא תמכו בהשערות המחקר.

# **2**

# <span id="page-12-0"></span>**סקירת ספרות – תהליך הכנת הרקע המדעי**

אפשר לדמות את הספרות המקצועית והמדעית כדיון מתמשך בין אלה העוסקים בתחום כלשהו. הספרות שפורסמה – מאמרים מחקריים, סקירות עיוניות וניתוחי-על, גישות תאורטיות וגישות מתודולוגיות לחקר סוגיות בתחום – כל אלה ואחרים מהווים את "הקולות" הנשמעים בשיח זה. סקירת הספרות מהווה אפוא "הקשבה" לקולות ולטיעונים שהושמעו עד כה. בעבודת המחקר, אתה מצטרף לדיון. ראשית, עליך להקשיב למה שנאמר, ורק אחר-כך אתה מנסח את התרומה שלך, בדמות עבודת מחקר ופירסומה, המיועדת לקידום השיח המדעי.

#### <span id="page-12-1"></span>**אסטרטגיות לסקירת ספרות**

פעמים רבות, סטודנטים חשים מוצפים מעומס המידע הקיים בספרות, והצפה כזאת מאיימת לשתק אותם ולעכב התקדמות יעילה לקראת סיכום הספרות להכנת הרקע המדעי. האסטרטגיות המוצעות להלן )מתוך 2002 ,Newton & Rudestam )נועדו לארגן את תהליך סקירת הספרות בצורה יעילה.

- .1 חפשו **מספר מצומצם** של "מקורות ליבה" )references core):
	- י מאמרי סקירה (review articles) עדכניים
- י פרקים בספרי לימוד (textbook) או בספרי עיון (handbook)
	- מונוגרפיות, עבודות מ"א ועבודות דוקטור

לעיתים קרובות, מקורות ליבה כוללים סקירה עיונית אינגרטיבית של נושא מדעי. עיינו ברשימת המקורות בפריטים אלה ומצאו את אלה שנראים **רלוונטיים ביותר** לצרכיכם.

- .2 בתוך כך, רשמו "יומן" של המלים המשמשות לכינוי המושגים החשובים לעבודתך. אלה יהיו מילות מפתח שיסייעו בחיפוש נוסף במאגרי מידע.
	- .3 תהליכי החיפוש של ספרות רלוונטית יכולים להתקיים כשורת צעדים:
	- א( זיהוי )identification )מצאו ורשמו פריטים שנראים רלוונטיים פוטנציאלית.
- ב( שליפה )retrieval )הוציאו ספרים, צילום מאמרים וכו' הרלוונטיים ביותר. לא צריך הכל!
- ג) עיון וסינון (skimming & screening) עיינו בפריטים הנ"ל לוודא שבאמת יש בהם תוכן ששווה קריאה. אל תשקיעו את עצמכם עדיין בקריאה מעמיקה. סמנו פריטים וחלקים בפריטים אלה שכדאי להשקיע בהם קריאה מעמיקה יותר. בתוך כך, רשמו בצורה מדוייקת ומלאה כל פריט ביבליוגרפי שזיהיתם וחסכו תסכולים גדולים אחר כך. אם אתם רושמים ציטטות ממאמר – רשמו את מספר העמוד.
	- ד( סקירה )review )קראו ולמדו את הספרות המתעדת את הדיון.

#### <span id="page-12-2"></span>**שלבים בקריאה יעילה**

גם לאחר שאיתרתם פריטים מתאימים, אין צורך שתקראו אותם במלואם. חלקים שונים במאמר או בפרק עשויים להיות רלוונטיים יותר מאחרים לצרכיכם. סקרו תחילה את המאמר, קראו את הכותרות כדי להכיר את מבנהו, ולאחר מכן תוכלו להתמקד יותר בחלקים החשובים. אלה השלבים לקריאה יעילה:

- .1 קריאה סוקרת עיון בתקצירים וכותרות של פרקים וסעיפים
	- .2 זיהוי אספקטים מרכזיים בטקסט
	- .3 החלטה מה לקרוא ועל מה לוותר
	- .4 קריאה ממוקדת בחלקים הרלוונטיים במאמרים
		- .5 זיהוי וסימון משפטי מפתח

#### <span id="page-13-0"></span>**מיקוד העדשה**

הספרות המדעית שתשמש בסיס לכתיבת הרקע המדעי יכולה להיות כזו שהיא ספציפית מאד לנושא הנחקר על-ידך, או שהיא כללית יותר ומהווה רקע רחב יותר. אפשר לדמות זאת למיקוד עדשת מצלמה: צילום מרחוק, צילום מטווח בינוני, וצילום תקריב.

**צילום מרחוק )shots long )**הוא סקירת ספרות המהווה רקע לעניין הנחקר. חומר כזה צריך להיות מאוזכר, אולם אין צורך לפרט בו באותה מידה כמו החומר המרכזי. למשל, מחקר על לחצי הגירה יכול להתחיל בפִּסְקָה כְגוּן :

חוקרים השתמשו בשלוש גישות כלליות בחקר לחץ. גישה אחת מתייחסת לארועי דחק כמשתנים בלתי-תלויים ומתמקדת בסוג הארוע ובעוצמת הדחק, כפי שבא לידי ביטוי בעבודותיהם של הולמס וריי )1967 ,Rahe & Holmes). הגישה השניה רואה את הלחצים כמשתנה תלוי, תוך שהיא מתמקדת בתגובות הפסיכולוגיות והפיסיולוגיות לארועי דחק, כפי שבא לידי ביטוי במחקריו של סליה )1956 ,Selye). הגישה השלישית רואה לחץ כיחסי גומלין בין הגרוי לתגובה, בתיווך משתנים קוגניטיביים. גישה זו, המיוצגת בעיקר בעבודותיו של לזרוס ועמיתיו (1984 ,Lazarus & Folkman, מהווה את הבסיס הקונצפטואלי במחקר זה.

**צילום ממרחק בינוני** )shots medium )דורש התייחסות קצת יותר מפורטת. למשל, במחקר שבודק אלימות כלפי רופאים בבתי-חולים, רצוי לבחון מאמרים העוסקים באלימות או איומי אלימות בהקשרים אחרים, וכן להכיר את הלחצים הרגשיים של רופאים בעבודתם. אין צורך להציג מחקרים/מאמרים העוסקים בסוגיות כאלה בפרוטרוט, אך צריך לסכם אותם במידה מספקת כדי לתת לקורא להכיר את מצב המחקר הקשור לכיוון של המחקר שלך.

**צילום תקריב** )shots closeup )דורש בחינה יותר זהירה של מחקר שהוא הרלוונטי ביותר, או רלוונטי בצורה הישירה ביותר, למחקרך. לעתים, דבר כזה מתייחס למחקר אחד או שניים שמהווים בסיס למחקר המוצע. לעתים יותר קרובות, מדובר בסדרה של מחקרים על תחום צר יחסית שהוא מרכזי להצעת המחקר. מחקרים כאלה צריך לבחון בצורה ביקורתית, כך שהקורא יקבל מושג ברור מה כבר ידוע על התופעה הנחקרת ומה התרומה של המחקר המוצע לידע זה, כבדוגמה הבאה:

מבין שני המחקרים הנוגעים ישירות למחקר הנוכחי, סטרילה )1998 ,Sterile )מצא שזוגות דיווחו על שיפור בתקשורת בעקבות טיפולי פוריות ממושכים, ואילו רייפ ופרטילה ) & Ripe 1999 ,Gertile )מצאו שהאינטראקציה בין בני זוג הסלימה לעיתים קרובות ככל שטיפולי הפוריות התמשכו. אחת הבעיות במחקרו של סטרילה היא ששני בני הזוג רואיינו ביחד, כך שהם לא היו כנים לחלוטין והתגובות של בן-זוג אחד יכלו להיות מושפעות מאלו של בן הזוג האחר. הממצאים הסותרים בשני מחקרים אלה מעלים את הצורך במחקר תקף יותר על השפעת טיפולי הפוריות על דפוסי התקשורת בקרב זוגות.

איסטרטגיה טובה לסקירת הספרות במיקודי עדשה שונים מודגמת באיור .1 צילום מרחוק בזווית רחבה מודגם ע"י החלקים משלושת המשתנים שאינם מקושרים למשתנים האחרים. הצילום ממרחק בינוני מודגם ע"י החיתוך בין כל שני משתנים; וצילום התקריב, בזווית עדשה צרה, מתייחס לחיתוך של כל שלושת המשתנים.

![](_page_13_Figure_9.jpeg)

)Pudestam & Newton, 2001 :מקור)

#### <span id="page-14-0"></span>**ארגון החומר לכתיבת הרקע המדעי**

מוקדם ככל שתוכלו, כאשר יש לכם תמונה של הידע הקיים בנושא המחקר, ועוד לפני שאתם משקיעים את עצמכם בקריאה מעמיקה בספרות, נסו לחשוב על מבנה כללי של מסגרת הטיעונים שלכם. מבנה זה נראה כמו תוכן העניינים: פרקים ראשיים, תתי-פרקים, וסעיפים בתתי הפרקים. בכל אחד מאלה, רשמו בקצרה את עיקרי הדברים שיכולים להיכלל בו. "תוכן עניינים" זה מהווה מבט-על על שורת הטיעונים ומעלה את הסיכוי למבנה קוהרנטי של הרקע המדעי בכללו. בשלב זה, "תוכן העניינים" יכול שלא יהיה מושלם וסופי; יתכנו שינויים שתרצו לעשות מאוחר יותר בסדר הפרקים או תתי-הפרקים, ויתכן שתרצו להסיר או להוסיף מרכיבים כלשהם במבנה זה. ברם, תוכן העניינים יסייע לכם לארגן את כתיבת הרקע המדעי.

להלן דוגמה של מבנה פרק הרקע המדעי (סקירת ספרות) בעבודה שעוסקת בקורבנות חוזרת )אלימות מינית, גופנית או נפשית ע"י בן הזוג( של נשים שחוו התעללות בילדותן.

![](_page_14_Picture_160.jpeg)

כעת, תוכלו לחזור לחומר הקריאה שהוצאתם ולרשום על גבי צילומי המאמרים או הפרקים לאילו חלקים ב"תוכן העניינים" שלכם הם מתאימים. כמובן, חלקים שונים במאמר כלשהו יכולים להתאים למספר פרקים במבנה הרקע המדעי, ותוכלו לרשום על פני המאמר איזה חלק בו רלוונטי לאיזה פרק או תת-פרק במבנה הרקע המדעי שלכם. בהצלחה!

# <span id="page-15-0"></span>**כתיבה מדעית**

#### **דרושה עבודה רבה כדי שדברים יראו כאילו היה פשוט לעשותם**

כתיבה מדעית, כמו כל כתיבה אחרת, הינה אמנות ואומנות. הואיל ומחקר אינו מסתיים אלא כשהוא מגיע לפרסום )בכתב-עת, בעבודת התיזה, בעבודה סמינריונית, או בכל במה אחרת( איכות המחקר נבחנת לא רק בשמירה על הכללים המדעיים עצמם, אלא גם באופן שבו העבודה בכללה נמסרת ל"קהיליה המדעית." כפי שמחקר טוב תורם לפיתוח וצמיחת הידע בתחום כלשהו, כך גם כתיבה טובה תורמת להתפתחותה של הספרות המדעית באותו תחום. וכשם שמחקר טוב מחייב זהירות והקפדה על כללים מדעיים מוסכמים, כך גם תאור המחקר מחייב הקפדה על עקרונות הכתיבה המדעית.

# <span id="page-15-1"></span>**סגנון הכתיבה**

כתיבה מדעית מאופיינת בהיותה תמציתית, מדויקת, אובייקטיבית ובהירה.

- **א. תמציתיות ותכליתיות**. הכתיבה המדעית היא פשוטה ועניינית. המטרה היא לתאר את ההיגיון העומד מאחורי המחקר (מדוע הוא נערך, מדוע הוא נעשה כך ולא אחרת); את האופן בו הוא נערך; את הממצאים ואת משמעויותיהם. זה הכל. כדי שהכתיבה תהיה עניינית ותכליתית, יש להימנע מהסטת תשומת-הלב של הקורא לעניינים צדדיים, שאינם תורמים להבנת העניין הנדון בעבודה.
- **ב. דיוק**. המחקר עצמו, כלי המחקר והממצאים, חייבים להיות מתוארים בענווה ובצורה מדויקת. אין מקום להגזמה ולמלים נשגבות. דיוק חייב להישמר גם בהתייחסות לתאוריות, לממצאי מחקרים אחרים ולכל המקורות המאוזכרים בעבודה.
- **ג. אובייקטיביות**. הכללים המדעיים מחייבים שעמדותיהם של החוקרים לא ישפיעו על הממצאים שלהם, וכללי הכתיבה המדעית מחייבים שניסוח יהיה נקי ממעורבותם האישית של החוקרים. **המוקד הוא המחקר, לא החוקר**. לפיכך, מקובל בכתיבה המדעית להימנע ככל האפשר משימוש בגוף ראשון, יחיד או רבים )פניתי לנבדקים, ראיינתי, ערכנו ניתוח גורמים, מצאנו כי,... וכדומה( ולהעדיף על פניו שימוש בצורת הסביל ]הנבדקים אותרו... הנחקרים השיבו לשאלון... בוצע ניתוח גורמים, הממצאים מראים כי...[.
- **ד. בהירות**. כתיבה מדעית, שלא כמו כתיבה יוצרת, אמורה להציג רעיונות וטיעונים בצורה בהירה וברורה. בהירות מושגת על-ידי הצגת הדברים בצורה מסודרת והגיונית. היא מושגת גם בעזרת חלוקת הדו"ח לפרקים ותת-פרקים בעלי מבנה הירארכי ברור ומתן כותרות וכותרות-משנה המבהירות מבנה הירארכי זה.

כתיבה עניינית, מדויקת, אובייקטיבית ובהירה אין פירושה שהיא צריכה להיות דלה ומשעממת. להיפך: פיתוח בהיר, מסודר והגיוני של הרעיונות מזמין את הקוראים לקרוא, מעודד אותם להמשיך לקרוא, ומקל עליהם על-ידי הובלתם בצורה שוטפת מעניין לעניין. כדי שהכתיבה המדעית תהיה כזאת, חשוב לשים לב: )א( לאופן שבו הרעיונות מובעים בתוך "יחידות חשיבה" שונות, (ב) לבהירות המבנה ההירארכי של "יחידות החשיבה" הללו, ו-(ג) לשטף ולרצף בתוך ובין "יחידות החשיבה."

#### **יחידות חשיבה**

<span id="page-15-2"></span>כמו כל יצירה כתובה, עבודה מדעית בנויה מרמות הירארכיות של **יחידות חשיבה**. יחידת החשיבה הבסיסית היא המילה. **משפט** הוא יחידת חשיבה גדולה יותר; המשפט מובן רק כאשר יש סדר הגיוני של המלים המרכיבות אותו. באותו אופן, מספר משפטים מרכיבים **פִ סְ קה**, מספר פסקאות מרכיבות **סעיף** ומספר סעיפים מרכיבים **פרק**. העבודה כולה הינה יחידת החשיבה

**3**

הגדולה ביותר, המחייבת סדר לוגי בין מרכיביה. כדי שהקורא יבין את הרעיונות המוצגים בעבודה, צריך שיהיו סדר, רצף והמשכיות במלים, במושגים וברעיונות, מן הפתיחה ועד לסיום.

- ඉ המבנה הפנימי של כל "יחידת חשיבה" הוא בעל חשיבות רבה באיכות הכתיבה וראוי להקדיש לו תשומת-לב מתאימה. ברמת הבסיסית ביותר, דבר זה בא לידי ביטוי בניסוח **המשפט**: משפטים מורכבים מאד, משפטים המתורגמים משפה זרה ללא תשומת-לב להבדלים בין מבנה המשפט בשפה זו לבין מבנה השפה העברית, משפטים שבהם קיימת אי-התאמה בין יחיד לרבים או בין זכר לנקבה - משפטים כאלה יוצרים בלבול ומקשים על שטף הקריאה. ברמת **הפִ סְ קה**, מבנה טוב ואינטגרטיבי בא לידי ביטוי במבנה לוגי, קוהרנטי, בין המשפטים המרכיבים אותה. משפטים שאינם קשורים זה לזה פוגעים ברצף ובשטף. ברמת **הסעיף**, מבנה טוב הוא כזה שבו יש קשר וסדר הגיוני בין הפסקאות. ולבסוף, המבנה הכולל של הרעיון בא לידי ביטוי בקשר, בסדר ובחיבור שבין הסעיפים המרכיבים את **הפרק**.

כיוון ש״יחידות חשיבה״ (פרקים, סעיפים, פסקאות, משפטים) מרכיבות את העבודה כולה, יש לתת את הדעת למבנה שלהן - כל אחת בפני עצמה והיחס שלהן אחת לזולתה. יחידות חשיבה צריכות להיות מאוזנות מבחינת היקפן: לא ארוכות מדי ולא קצרות מדי. כאשר המשפטים ארוכים ומורכבים, הקורא עלול להתקשות לעקוב אחר הרעיון כולו. מאידך, משפטים קצרצרים עלולים להיות משעממים. משפטים בעלי אורך משתנה עוזרים לשמור על עניין ולהקל על ההבנה.

בדומה לכך, יש לתת את הדעת לאורכן של פסקאות. ככלל, **אין לכתוב פִ סְ קה בת משפט בודד**, שכן פִּסְקה הינה אוסף של משפטים בעלי רעיון אחד המובאים ברצף. מאידך, פסקאות ארוכות מאד עלולות לגרום לקורא לאבד קשב. פִּסְקה חדשה מספקת אתנחתא לקורא - הזדמנות לאחסן בזיכרון צעד אחד בפיתוח המלא של הרעיונות לפני שהוא עובר לצעד הבא. יש למצוא מקום מתאים מבחינה לוגית לעשות הַפְסָקה, ולחפש את הדרך לחבר את הפִּסְקָה הבאה לקודמתה.

ולבסוף, יש לשים לב למבנה הפנימי של סעיפים ופרקים. בדיווחי מחקר, קיימים כללים ברורים ואחידים באשר לפרקים (מבוא, שיטה, תוצאות, דיון), אולם למעט כללי החלוקה של פרק השיטה (המחולק לתת-הפרקים מדגם, כלים ותהליך), אין כללים מחייבים באשר לחלוקה של פרקים אחרים. כאשר הפרק ארוך ומורכב, רצוי לחלקו לסעיפים ולתת להם כותרות מתאימות. גם כאן, סעיף צריך שיהיה בעל היקף מתאים : הוא אינו יכול להיות קצר מפּסַקה ממוצעת, ואינו יכול להיות ארוך מפרק ממוצע בעבודתך. הסעיף, כמו הפּסקה והמשפט, מהווה "יחידת חשיבה" שצריך להיות בה סדר ורצף הגיוני בתוך עצמה ובקשר שבינה לבין הסעיפים האחרים בפרק. דרך יעילה לבדיקת הסדר וההיקף של יחידות החשיבה היא לרשום לעצמך את תוכן העניינים המכיל את הפרקים והסעיפים, ואת אורכם. "תוכן-עניינים" כזה יאפשר לך לבחון את הסדר הלוגי של הצגת הדברים ואת היחסים ביניהם.

## <span id="page-16-0"></span>**רמות הירארכיות: כותרות פרקים וסעיפים**

חלוקת דו"ח המחקר לפרקים וסעיפים, ומתן כותרות הולמות לכל אחד מאלה, לא רק מבטיחה אחידות אלא גם מקלה על הקורא לראות את היער מבין העצים. בכתיבה המדעית, הסיעוף והכותרות נעשים כך שניתן יהיה לאתר ללא קושי את **הרמה ההירארכית** של כל חלק כזה. יש שלוש צורות עיקריות לרישום הכותרות בצורה שתקל על זיהוי הרמות ההירארכיות השונות:

)א( במאמרים בכתבי-עת מדעיים, הרמות ההירארכיות של הכותרות ניכרות על פי סוג האות שבה משתמשים ומקומה של הכותרת על פני הדף. כותרת ברמה הראשונה מופיעה באמצע הדף (לרוחבו) באותיות מודגשות. כותרת ברמה השנייה מודגשת וצמודה לשוליים הימניים

של הדף, והטקסט מתחיל בשורה הבאה. כותרת ברמה השלישית מתחילה בתחילת פִּסְקה (כלומר, מוזחת שמאלה), מודגשת, והטקסט מתחיל בהמשכה.

![](_page_17_Picture_331.jpeg)

)ב( שיטה אחרת, המתאימה יותר לעבודות בהיקף גדול )כגון עבודת גמר ל-מ"א(, מגדירה את הרמות ההירארכיות באמצעות מספרים ואותיות. כותרת ברמה הראשונה מסומנת בספרה, וכותרת ברמה השנייה מסומנת באות. כותרת ברמה השלישית מסומנת שוב כספרה, כותרת ברמה הרביעית מסומנת כאות (בסוגריים), וכן הלאה. שימו לב כי הרמות ההירארכיות ניכרות גם במידת ההזחה של השורה, דהיינו ברוחב השוליים הימניים:

![](_page_17_Picture_332.jpeg)

)ג( שיטה נוספת היא **השיטה העשרונית**, בה הרמות ההירארכיות מוגדרות על-פי מספריהן. למשל, כותרת הממוספרת 2.3.1 מציינת את הסעיף הראשון בתת-הפרק השלישי בפרק .2 אף כי אפשר להשתמש בשיטה העשרונית ברמות נמוכות יותר של סיעוף, מספר גדול מדי של ספרות עלול לעתים לבלבל וכן הוא מקור לטעויות. לפיכך, ניתן לשלב את השיטה העשרונית עם אותיות, במיוחד כאשר הן מציינות פְּסְקָה קצרה.

![](_page_17_Picture_333.jpeg)

שיטת הסיעוף ורישום הכותרות נתונה לבחירתך. בכל מקרה, **חייבת להיות אחידות לאורך העבודה** וחשוב שהקורא יבחין על נקלה ברמות ההירארכיות של פרקים, תת-פרקים, סעיפים וסעיפי-משנה.

#### <span id="page-18-0"></span>**חלקת הביטוי: בהירות ורצף**

לכתיבה המדעית מטרה שונה מזו של כתיבה יוצרת. אמצעים המשמשים לעתים קרובות בכתיבה יוצרת - יצירת ערפול, הכנסת הבלתי-צפוי, הסרת הצפוי, מעבר חד לנושא אחר, שינוי בזמן או בנפשות הפועלות - אמצעים כאלה יוצרים בלבול ומפריעים לקריאה של ספרות מדעית, שמטרתה להיות בהירה ומדויקת. יחד עם זאת, גם כתיבה מדעית צריכה להיות מעניינת וקריאה. חשוב שהקורא יוכל לקרוא את העבודה בצורה שוטפת ושיוכל לעבור בקלות וברציפות מעניין לעניין.

בהירות ורצף יכולים להיפגע על-ידי מגוון של גורמים, אולם המקור השכיח ביותר להפרעות כאלה הם משפטים בודדים, שאינם מחוברים לכדי פִּסְקאות, ופִּסְקאות שאינן מכילות רצף הגיוני בין המשפטים המרכיבים אותן (ראה מסגרת). דרך טובה להשיג רציפות במשפטים ובפּסקאות היא באמצעות שימוש ב**מילות קישור**. אלה כוללות מלים המציינות קשר של **סיבה-תוצאה** )לכן, מכאן, כתוצאה מכך, לפיכך, על כן), מלים המשמשות ל**הבהרה** (כלומר, במלים אחרות, דהיינו), ביטויי **חיבור והוספה** )בנוסף לכך, יתרה מכך, בדומה לכך, כמו כן, וכן, יתר על כן(, מילות **מעבר** )כאמור, כזכור, כמצופה, כנאמר לעיל(, ביטויים המציינים **השוואה וניגוד** )לעומת, לעומת זאת, אבל, ברם, למרות, אף-על- פי-כן, ואילו, בניגוד ל..., מצד שני, מאידך, בדומה ל...), וכיוצא באלה. ביטויים כאלה מעשירים את השפה, עוזרים לשמר את זרימת המחשבה ויוצרים את הקישור הדרוש בין משפטים ובין פסקאות. ראה מבחר מילות קישור [בנספח](#page-37-0) I.

שטף הקריאה עלול להיפגע גם על-ידי משפטים שאינם מנוסחים היטב: משפטים שאינם שלמים, משפטים ארוכים ומורכבים מאד, או משפטים שאינם תואמים את כללי התחביר העברי. מקור שכיח ביותר למשפטים מורכבים ולביטוי עמום הוא תרגום מילולי משפה זרה. מכיוון שמבנה השפה שונה, תרגום יכול להיות נכון מבחינה מילונית ובכל זאת עמום ובלתי קוהרנטי. מוטב שמשפט יהיה מובן ומנוסח בצורה חלקה, מאשר שיהיה תואם במדויק את המלים שהופיעו במקור.

ි ද

נראה, שבעבודות רבות, נקודת התורפה בסגנון הכתיבה נעוצה בניסוחן של פִּסְקאות. פִ סְ קה היא יחידת ביטוי מקיפה יותר מן המשפט הן מבחינה כמותית והן מבחינה איכותית, והיא מורכבת יותר מבחינה סגנונית. באותה שעה, פסקאות מהוות את יסוד התוכן התכליתי של הטיעונים בחיבור, והן מחייבות הקפדה על האחידות, השלמות והרציפות שלהן, על מנת שתהיינה משמעותיות מבחינת התוכן.

פִּסְקָה היא סדרה של משפטים המפתחים נושא מרכזי אחד. כל פִּסְקָה מכילה את "**משפט הנושא**", אשר מציין את נושא הפּסקה. כל משפט בפּסקה צריך להיות קשור למשפט הנושא; קשר זה הוא שנותן לפִּסְקה את גיבושה ל״יחידת חשיבה״ אחת.

המפתח לכתיבת פִּסְקָה טובה מצוי בכתיבת משפט נושא טוב. משפט הנושא מגלה את העניין בו עוסקת הפִּסְקה ואומר מה אתה מתכוון לומר בהקשר לו. המשפטים הקשורים אל משפט הנושא אמורים להיות מסודרים בצורה הטובה ביותר מבחינת סדר הצגת הרעיונות. אם משפטים אלה זורמים בטבעיות ומחוברים היטב זה לזה, הם יצרו פִ סְ קה שקל לקוראה. לעתים, משפטים פשוט יסתדרו במקומם המתאים תוך כדי הכתיבה. במקרים אחרים, יהיה צורך לארגנם, לשנות את מיקומם או סדרם, או להוסיף מילות קישור ומעבר שיתנו לפִּסְקָה את הארגון והמבנה המתאים לה.

המבחן של פִּסְקה טובה הוא במידת האחדות, השלמות והרציפות שבה. **האחדות** פירושה שכל המשפטים בפִּסְקָה קָשורים לעניין אחד בלבד (הוא העניין שבמשפט הנושא). **השלמות** פירושה שהפִּסְקה מכילה את הפרטים הממצים את הרעיון המבוטא במשפט הנושא. **הרציפות** פירושה שיש סדר שיטתי בין המשפטים, סדר היוצר את הקשר הפנימי ביניהם. בהירות הקטע הכתוב תלויה גם בשימוש מתאים ב**סימני פיסוק**. סימני הפיסוק מסמנים לקורא כיצד לקרוא את המשפט ובכך מסייעים בהבנת המשמעות של המשפט והפִּסְקה: נקודה [.] מסמנת סופו של משפט; פסיק ],[ מורה על הפסקה ברצף המשפט ומעבר בין חלקי המשפט; מקף ]-[ מקשר מלים או חלקי מילים למושג אחד; קו מפריד ] – [ משמש להפרדה בין חלקי משפט, וכיו"ב. שגיאות בהצבת סימני הפיסוק – ובמיוחד, פסיק בסיומו של משפט ונקודה באמצע משפט – פוגעות בקריאה שוטפת ורציפה של הקטע, ואילו שימוש במגוון סימני פיסוק מעשיר את הכתיבה. פירוט סימני הפיסוק השכיחים ושימושיהם מופיע [בנספח](#page-38-0) II.

# - ඉ

**שימו לב**: יש להצמיד את סימני הפיסוק למילה שקודמת להם, ואחריהם לשים רווח לפני המילה הבאה )במשפט זה, הפסיק מוצמד למילה 'להם' ויש אחריו רווח לפני 'ואחריהם'(.

# <span id="page-19-0"></span>**דרכים לשיפור איכות העבודה הכתובה**

בהיותם שקועים בחומר ובכתיבה עצמה, לעתים מאבדים חוקרים את הריחוק הדרוש על- מנת לראות ליקויים בהצגת הדברים, ניסוחים בלתי-ברורים, ואף ניגודים בין רעיונות. שלוש גישות מאפשרות לבדוק ולשפר את איכות הכתיבה: )א( שימוש בראשי פרקים, המאפשרים לבחון את סדר הצגת הדברים; )ב( הנחת כתב-היד הראשוני בצד וקריאה חוזרת שלו לאחר זמן מה, המאפשרת לבחון אם קיימים ליקויים בשטף וברצף; ו-)ג( פנייה לחבר למקצוע לקרוא את העבודה, במטרה לבדוק אם קיימים משפטים עמומים, מונחים בלתי-ברורים ואף טעויות בהדפסה.

ראשי פרקים מהווים מעין קווי-מתאר לעבודה עצמה: הם כוללים את הרעיונות העיקריים ומגדירים את הרעיונות המשניים. כתיבה מתוך ראשי הפרקים עוזרת לארגן את הכתיבה, לשמור על הרצף ההגיוני של הטיעונים במאמר, לשמור על המשכיות וקצב, ולהימנע מסטיות מן העיקר ומהשמטות חשובות. מכיוון שאפשר להציג דברים בצורות רבות ושונות, רישום סדר הטיעונים כראשי-פרקים מסייעת להחליט מה הוא הסדר ההגיוני ביותר שבו אפשר לעשות זאת.

לעתים קרובות, הסדר הראשוני של הצגת הדברים עובר שינויים במהלך הכתיבה. לאחר סיום הכתיבה, טוב לרשום מחדש את ראשי הפרקים (על-פי הרמות ההירארכיות שלהם), כדי לבחון אם הדברים מוצגים בסדר ההגיוני או היעיל ביותר. לעתים תמצא כי שינוי קל בסדר של פִּסְקאות או של סעיפים מסוימים מסייע להציג דברים בצורה בהירה ושוטפת יותר.

קריאת המאמר לאחר שהונח בצד למשך מספר ימים מאפשרת לראות דברים מנקודת מבט חדשה. היא מסייעת בעיקר לראות אם יש ליקויים בשטף וברצף, בחיבורים שבין משפטים ובין פִּסְקָאות, שנעלמו מעיניך במהלך הכתיבה. אם מתגלה, בקריאה נוספת, שהכתיבה אינה חלקה ושוטפת, יהיה צורך לשלב יותר מעברים מנושא אחד לאחר. משפטים אחדים לחיבור הרעיונות, ולעתים אף משפט בודד, מלים אחדות, או מלה אחת בלבד, הם כל מה שדרוש כדי להפוך מעברים חדים לכתיבה שוטפת.

לאחר שטעויות אלה תוקנו, תנו את העבודה המתוקנת לאחד או שניים מעמיתיכם ובקש את הערותיהם. הקורא הנוסף אינו חייב להיות בקי בנושא העבודה: קורא מן החוץ, שלא היה מעורב בתהליך הכתיבה, יוכל בקלות לזהות שגיאות שהמחבר לא ראה גם בקריאה חוזרת ונשנית של העבודה - מעברים חדים מעניין לעניין; משפטים לא שלמים או עמומים; ליקויים בהמשכיות, ברצף או בשטף; מונחים בלתי-ברורים או דו-משמעיים; ואף שגיאות כתיב והדפסה.

דרכים אלה לשיפור הסגנון ידרשו ממך להשקיע בכתיבת העבודה יותר ממה שציפית. ברם, התוצאה תהיה דיוק רב יותר ובהירות רבה יותר בתקשורת. כדי שקורא חיצוני כלשהו יוכל להקדיש תשומת לב לעבודה עצמה (או להצעת המחקר) ולא ל"רעשים" שמסביבה, לפני מסירת העבודה יש לבדוק -

- שאין שגיאות כתיב והדפסה.
- את הרמות ההירארכיות של הכותרות, את אחידותן ואת מספורן.
- את תקינות האִזכור של מקורות בגוף העבודה, תקינות רישום המקורות M ברשימה הביבליוגרפית, וההתאמה (המלאה) בין מקורות בגוף העבודה לבין אלה שברשימה הביבליוגרפית.
	- את איכות ההדפסה.
	- שקיימים שוליים רחבים מכל הצדדים.
		- שהדפים ממוספרים.

לפני הגשה של העבודה המוגמרת, יש לשוב ולבדוק את כל הנ"ל, ובנוסף להם לוודא כי -

- יש הלימה בין כותרות הפרקים והסעיפים לבין אלה הרשומים בתוכן העניינים.
	- יש הלימה בין מספרי העמודים בתוכן העניינים לבין אלה שבעבודה.
	- הלוחות והתרשימים ממוספרים על-פי סדר רץ והם בעלי כותרות מתאימות.
- יש הלימה בין מספרי הלוחות והתרשימים וכותרותיהם לבין אלה שברשימת הלוחות ואיורים.

1

# <span id="page-21-0"></span>**אִ זכור מקורות בגוף העבודה**

אִ זכור מקור בגוף העבודה נועד לזהות בקלות את המקור )מאמר, פרק מספר, ספר, וכדומה( עליו עבודתך מסתמכת, ולאפשר לקורא למצוא פרטים מלאים על המקור ברשימה הביבליוגרפית שבסוף העבודה )לאחר פרק הדיון(. בגוף העבודה עצמה נרשם שם )או שמות( המשפחה של המחבר/ים ושנת הפרסום בלבד, ואלה אמורים להיות מדויקים ומספקים על-מנת שאפשר יהיה לזהות את המקור במלואו ברשימת המקורות. הכללים הרשומים להלן הותאמו לעברית מכללי הפרסום במהדורה ה7- של האגודה הפסיכולוגית האמריקאית ) Psychological American 2019 ,[APA [Association )והם מקובלים בכתבי-עת )ובעבודות מ"א ודוקטורט( במדעי החברה בישראל. כללים אלה מיועדים להשיג חסכוניות ואחידות. חייבת להיות הקפדה מלאה על הכללים; ברם, לא כל כללי ה- APA מופיעים בדפים אלה, ובמקרה של ספק יש להיוועץ במקור )2019 ,APA). שינויים עיקריים במהדורה 7 מודגמים [בנספח](#page-40-0) III.

#### <span id="page-21-1"></span>**4.1 אִ זכור מקורות – כללי**

**4**

- **שני מחברים לעבודה**: יש לרשום את שני המחברים בכל פעם שהעבודה מאוזכרת )ראו 4.2 להלן(.
	- י **3 מחברים או יותר** : רושמים את המחבר הראשון ו- ״ואחרים״ או .et al (ראו 4.3 להלן)<sup>נ</sup> .

![](_page_21_Picture_258.jpeg)

לוח 1. טבלה מסכמת של אופני אִזכור מקורות על פי מספר המחברים

\* ראה פרטים בפרק הבא, סעיף 5.1

#### <span id="page-22-0"></span>**4.2 עבודה שפורסמה על-ידי מחבר אחד או שני מחברים**

#### **א. עבודה שפורסמה בעברית**

המקור יכול להיות מאוזכר כחלק מן המשפט )דוגמאות **,1 3,5**(, או בסוגריים - כאשר הוא אינו מהווה חלק אינטגראלי מן המשפט )דוגמאות **,2 4**(:

- .1 מחקרו של אבנון )1983( מספק תשובה חלקית . . .
- . . רק מחקר אחד (אבנון, 1983) נערך בנושא זה  $\ldots$ 
	- .3 אבנון וישראלי )1985( מצאו כי . . .
- .4 חוקרים אחדים )למשל, אבנון וישראלי, 1983; מרקוביץ, 1982( הצביעו על חשיבות . . .
	- .5 בשנת ,1991 אלוני פרסם את התיאוריה המקיפה יותר . . .

#### **שימו לב:**

- )א( כאשר המקור מופיע כחלק מן המשפט )**,1 3**( נרשמת בסוגריים רק שנת הפרסום.
- )ב( כאשר המקור אינו חלק מן המשפט ),2 4(, שם המחבר ושנת הפרסום נרשמים בסוגריים )שם, פסיק, רווח, שנה).
- )ג( כאשר יותר ממקור אחד נרשם בסוגריים )**4**(, סדר המקורות נרשם לפי סדר ה-א"ב, לא לפי הסדר הכרונולוגי של הופעתם. נקודה-פסיק (;) מפרידה בין המקורות.
- )ד( במקרים הנדירים שבהם הן שם המחבר והן שנת הפרסום מופיעים כחלק מן המשפט )**5**(, אין צורך להוסיף מידע זה בסוגריים.

#### **ב. עבודה שפורסמה בלועזית**

- .6 מחקרו של ג'יימס )1983 **,**James )מספק תשובה חלקית . . .
	- .7 רק מחקר אחד )1983 **,**James )נערך בנושא זה
	- .8 ג'יימס וסמית )1985 **,**Smith & James )מצאו כי . . .
- .9 חוקרים אחדים )1985 **,**Markowitz; 1992 **,**Smith & James )הצביעו על חשיבות . . .

.10בשנת ,1983 היל )Hill )נתן ביטוי מחודש לעמדותיו.

#### **שימו לב:**

- )א( כאשר המקור מופיע כחלק מן המשפט ),6 8(, שם המחבר/ים מופיע בגוף העבודה **בתעתיק עברי**, ובסוגריים הוא נרשם בלועזית, כפי שהוא מופיע ברשימת המקורות.
- )ב( כאשר המקור אינו חלק מן המשפט ),7 9(, שם המחבר מופיע בסוגריים בלועזית )ללא תעתיק עברי), כפי שהוא מופיע ברשימת המקורות.
- )ג( כאשר יותר ממקור אחד נרשם בסוגריים )9(, סדר המקורות נרשם לפי סדר ה-א"ב, לא לפי הסדר הכרונולוגי של הופעתם. נקודה-פסיק (;) מפרידה בין המקורות.
- )ד( כאשר הן שם המחבר והן שנת הפרסום מופיעים כחלק מן המשפט )10(, שם המחבר יופיע במשפט בתעתיק עברי ובסוגריים הוא ירשם בלועזית. אין צורך להוסיף את שנת הפרסום בסוגריים.

#### **ג. אִ זכור מקורות בעברית ובלועזית כאחד**

.11חוקרים אחדים )אבנון, 1983; בן-עמי וירדני, 1986; 1971 ,Millik; 1992 ,Smith & James ) הצביעו על חשיבות . . .

#### **שימו לב**:

בסוגריים נרשמים פרסומים בעברית מימין לשמאל לפי סדר ה-א"ב, והפרסומים בלועזית לפי סדר ה-א"ב משמאל לימין.

#### <span id="page-22-1"></span>**4.3 עבודה שפורסמה על-ידי שלושה מחברים או יותר**

כאשר לעבודה **יש יותר משני מחברים**, יש לרשום את שם המשפחה של המחבר הראשון, "et al." בתוספת ייואחריםיי כאשר המקור בעברית או כשהוא מוזכר בתוך המשפט, או בתוספת )כאשר המקור בלועזית ומופיע בסוגריים(:

.12 מחקרם של אגמון ואחרים )1983( הראה כי . . .

- .13. . . ונמצא כי אין הבדלים בין גברים לבין נשים )אגמון ואחרים, 1983(.
- .14מחקרם של בך ואחרים )1988 .,al et Bach )מספק אישוש חלקי לתיאוריה . . .
	- 15. אך התיאוריה אוששה רק באופן חלקי (Bach et al., 1988).

**שימו לב**:

- $\cdot$ et al." הביטוי ".et al." נרשם עם נקודה אחרי al, וללא נקודה אחרי at.
- )ב( כאשר שני מקורות )שלושה שמות או יותר( מאותה שנה מתקצרים לאותה צורה מתקצרים [ Bach, Moon, & Katz, 1983 [ -ו [ Bach, Hill, & Dodley, 1983 [ ,למשל) שניהם ל- 1983 .,al et Bach), יש לרשום תמיד את כל השמות כדי שהקורא יוכל לזהות באיזה מקור מדובר.

#### <span id="page-23-0"></span>4.4 מספר עבודות של אותו מחבר (או אותם מחברים)

אזכור מספר עבודות של אותו מחבר נעשה לפי סדר הופעתן (הכרונולוגי). אין מציינים את שם המחבר פעמיים, אלא מבחינים בין השנים באמצעות פסיק ),**16 18**(. כאשר מאוזכרות שתי עבודות של אותו מחבר שפורסמו באותה שנה )דוגמה **17**(, יש להבדילן באמצעות אותיות הנרשמות בסמוך לשנה. אותן אותיות תסומנה גם ברשימה הביבליוגרפית.

- .16 במחקרים קודמים )1988 1986, ,Smith ). . .
- . . . )Smith, 1968a, 1968b( קודמים במחקרים .17
- .18 במחקרים קודמים )1991 1986, ,Bell & Meehl ). . .
- . . . )Bell & Meehl, 1986; Meehl & Bell, 1991( קודמים במחקרים .19

**שימו לב** להבדל בין דוגמה **18** לדוגמה :**19** בדוגמה ,**18** שתי העבודות פורסמו על-ידי המחברים באותו סדר; בדוגמה ,**19** העבודות נכתבו על-ידי אותם מחברים, אך בסדר שונה.

#### <span id="page-23-1"></span>**4.5 מחברים שונים בעלי אותו שם משפחה**

כאשר מאוזכרים מחברים שלהם אותו שם משפחה ושמות פרטיים שונים, יש לציין גם את האות הראשונה של שמם הפרטי.

- .20 א' כהן )1984( ו-ד' כהן )1989( מצאו כי . . .
- .21 מספר חוקרים )למשל, 1989 ,Erickson .M; 1967 ,Erickson .E ); מצאו . . .

#### <span id="page-23-2"></span>**4.6 מקורות אחרים**

#### **א. פרסום על-ידי מוסד או ארגון**

פרסומים של מוסדות או ארגונים, המופיעים ללא שם מחבר )למשל, הלשכה המרכזית לסטטיסטיקה) נרשמים בשמם המלא בכל פעם שהם מאוזכרים בעבודה. לעתים, המוסד המפרסם נרשם במלואו בפעם הראשונה שהוא מאוזכר, ולאחר מכן הוא נרשם בראשי-תיבות. דבר זה נעשה כאשר ראשי-התיבות ברורים ומספקים מידע מספיק, שיאפשר איתור הפרסום ברשימת המקורות.

- .22 . . . בהתאם לכללים המקובלים )האקדמיה הישראלית למדעים, 1992(.
- .23 אִ זכור ראשון: ...לפי פרסומים רשמיים )1993 ,[NIH [Health of Institute National). אִ זכורים חוזרים: . . . . )1993 ,NIH)

#### **ב. פרסום ללא שם מחבר**

כאשר לפרסום אין מחבר, יש לאזכר את שם הפרסום ואת שנת הוצאתו. פריט זה יופיע בצורה זו גם ברשימה הביבליוגרפית.

.24 . . . . . )אנציקלופדיה בריטניקה, 1980(

#### <span id="page-24-0"></span>**4.7 רישום מקורות על-פני יותר משורה אחת בעבודה**

כאשר בגוף העבודה נרשמים מקורות ויש צורך להמשיכם על-פני יותר משורה אחת, יש לפתוח סוגריים בתחילת רשימת המקורות ולסגור סוגריים בסוף הרשימה. שבירת השורה נעשית כך:

- .25 . . . . . . . . . ,. ויש חולים שאף עלולים לפתח הכחשה או התנהגויות הימנעות ) & Blythe .)Erdhal, 1986; Sulman & Verhaeghe, 1986
- .26 הן בישראל והן בארה"ב משפחות כפריות סובלות יותר מלחצים )בן-יוסף, 1990; Ballamy .(& Moreno, 1979

#### **שימו לב:**

דרך מומלצת לרישום המקורות בגוף העבודה, אשר תבטיח את הגלישה הנכונה משורה לשורה, היא כדלהלן: )1( פתחו סוגריים בגופן בעברית; )2( הקלידו מקורות בעברית, אם יש כאלה; )3( עברו לאותיות לועזיות; (4) הקלידו את המקורות בלועזית; (5) עברו לאותיות עבריות; (6) סגרו סוגריים בגופן בעברית.

#### <span id="page-24-1"></span>**4.8 כללים נוספים**

#### **ג. מקור המאוזכר פעמיים בסמיכות**

כאשר מקור מאוזכר יותר מפעם אחת באותה פִּסְקָה, אין צורך לרשום את שנת הפרסום בפעם השנייה שהמקור מאוזכר, בתנאי שברור ממבנה המשפט שמדובר באותה עבודה. למשל:

.27 במחקר שנערך לאחרונה על משפחות רב-בעייתיות, מילמן )1992 ,Milman )מצא כי . . . . מילמן גם אישש את ההשערה ש . . ."

#### **ב. מקור מצוטט**

משפט המצוטט ממקור אחר צריך להיות מצוטט בדיוק כפי שהופיע במקור, אם הוא בעברית, או בתרגומו לעברית, אם הוא נכתב בלשון אחרת. המשפט המצוטט נרשם בתוך מרכאות כפולות. בנוסף לכללי האזכור הרגילים של המקור (שם, שנה), יש לציין גם את העמוד בעבודה המקורית בה מופיע הקטע המצוטט:

- .28 פרנק )1982( הדגיש כי "עלינו לקחת בחשבון את הרקע התרבותי של הנבדקים, שמא נטעה בהנחה שהם מפרשים את ההוראות בצורה דומה" (עמ' 267).
	- .29 הוא קבע כי "כל נבדק עלול להבין את ההוראות בצורה שונה" )פרנק, ,1982 עמ' 267(.

**שימו לב** להבדל בין שתי הדוגמאות: כאשר המקור מאוזכר כחלק מן המשפט )**27**(, מספר העמוד מצוין לאחר הקטע המצוטט, אולם כאשר המקור מאוזכר שלא כחלק מן המשפט )**28**( – המקור במלואו (שם, שנה, עמוד) מופיע בסוגריים לאחר הציטוט.

#### **ג. ציטוט קטע ארוך**

כאשר מצטטים קטע ארוך מ40- מלים, הציטוט מופרד מן הטקסט ומופיע בשורות נפרדות, עם שוליים ימניים מורחבים. במקרה זה, הקטע המצוטט אינו מופיע בתוך מרכאות.

.30 בהתייחסם לגודל המדגם, נחמיאס ונחמיאס )1986( מגדירים את המדגם במונחים של תת- מערכות של יחידות-דגימה:

מדגם הוא כל תת-מערכת של יחידות-דגימה מתוך האוכלוסיה. תת-מערכת היא כל צירוף של יחידות דגימה שאינו כולל את מערכת יחידות-הדגימה בשלמותה, שהוגדרה בתור האוכלוסיה. מדגם יכול להיות יחידת-דגימה אחת, כל יחידות-הדגימה פרט לאחת, או כל מספר באמצע (עמי 245).

# <span id="page-25-0"></span>**רשימת המקורות**

רשימת המקורות )רשימה ביבליוגרפית( כוללת את **כל המקורות** הנזכרים בגוף העבודה **ורק אותם.** חייבת להיות **התאמה מלאה** בין המקורות בגוף העבודה וברשימת המקורות.

בדפים הבאים מובאות דוגמאות וניתנים הסברים למרכיבי הפריטים השכיחים ביותר ברשימת המקורות. תחילה מובאות הנחיות לרישום פריטים בלועזית בהתאם לכללי האגודה הפסיכולוגית האמריקאית )מהדורה 7( )2019 ,Association Psychological American), שאומצו גם לגבי עבודות במדעי החברה בישראל. לאחר מכן, מובאות דוגמאות לפריטי ביבליוגרפיה בעברית, המותאמות לעברית מן ההנחיות הנ"ל )2019 ,APA).

רשימת המקורות מודפסת עם **הזחה תלויה** )indent hanging), כך שהשורה הראשונה בכל פריט בולטת מעט כלפי השוליים השמאליים, במקורות בלועזית, או הימניים, במקורות בעברית.

# <span id="page-25-1"></span>**סדר הפריטים ברשימת מקורות**

**5**

רשימת המקורות מסודרת **לפי סדר ה-א"ב**, ללא ספרור פריטי הביבליוגרפיה. הספרור המופיע ברשימה מטה הינו לצורך זיהוי הדוגמאות בלבד. הכללים לסידור הפריטים הינו כדלקמן:

- א. פריטים **בעברית** יופיעו תחילה לפי סדר ה-א"ב, ולאחריהם הפריטים בלועזית.
	- ב. סדר ה-א"ב הוא לפי שם המשפחה של המחבר הראשון.
	- ג. כאשר קיימות מספר עבודות שבהן אותו מחבר הינו מחבר ראשון, אזי -
- .1 נרשמות תחילה אלו שבהן הוא מחבר יחיד, ולאחריהן עבודות שבהן מחברים נוספים )# ראה דוגמאות בפריטים 3-2 בדוגמה מטה(.
	- .2 כל העבודות שבהן המחבר הוא מחבר יחיד יסודרו לפי סדר שנות פרסומן )# 2-1(.
- .3 אם שתי עבודות )או יותר( הן מאותה שנה, הסדר הוא בהתאם לאות הראשונה של שם העבודה. במקרה זה, אף נותנים סימול לעבודות אלו (א׳, ב׳ או ,a, b ,א') וסימול זה אף יופיע באִ זכור המקור בגוף העבודה.
- ד. מקורות עם אותו מחבר ראשון ומחברים נוספים )שניים או יותר( אחרים, מסודרים בתוכם לפי סדר שם המשפחה של המחבר השני. (# 3-4)
	- ה. מקורות עם אותם מחברים באותו סדר מסודרים על פי סדר שנות הפרסום )# 5-4(.
- ו. מקורות שלמחבריהם שם משפחה דומה ושמות פרטיים שונים, מסודרים על-פי האות הראשונה של השם הפרטי )#6-1(.
- ז. כאשר פרסום הוא על-ידי מוסד או ארגון וללא שם מחבר, הוא יופיע ברשימה לפי סדר ה- א"ב בהתאם לשם המוסד או הארגון )#7(.
- ח. כאשר פרסום הוא ללא מחבר ולא על-ידי מוסד )לדוגמה מילון, אנציקלופדיה(, הוא יופיע ברשימה לפי סדר ה-אייב בהתאם לכותרת העבודה (#8).
	- 1. Kaufman, J.R. (1981)
	- 2. Kaufman, J.R. (1983)
	- 3. Kaufman, J.R., & Cochran, D.F. (1993)
	- 4. Kaufman, J.R., & Montis, G.R. (1988)
	- 5. Kaufman, J.R., & Montis, G.R. (1990)
	- 6. Kaufman, M.L. (1978)
	- 7. National Council on Family Relations (1994)
	- 8. Webster New World Dictionary (1974)

# <span id="page-26-0"></span>**רישום מקורות בלועזית**

להלן מתוארת צורת הרישום של פריטים שכיחים ברשימת המקורות. את צורת הרישום של פריטים נוספים שאינם כלולים בפרק זה ניתן למצוא, בין היתר, באתרים הבאים:

Basic APA Style Tutorial:<http://flash1r.apa.org/apastyle/basics/index.htm> מצגת הדרכה מקוונת, צעד אחר צעד, של כללי APA לרישום מקורות.

APA Style Lite for College Papers: <http://www.docstyles.com/library/apalite.pdf> Purdue Online Writing Lab:<http://owl.english.purdue.edu/owl/resource/560/01/>

33

# <span id="page-26-1"></span>**5.1 מאמר בכתב-עת מדעי**

Author, A. A., Author, B. B., & Author, C. C. (Year). Title of article: Secondary title. *Name of the Journal, Volume*, xxx-yyy.

Lavee, Y., McCubbin, H.I., & Patterson, J.M. (1985). The Double ABCX Model of family stress and adaptation: An empirical test by analysis of structural equations with latent variables. *Journal of Marriage and the Family, 47*, 811-825.

#### **מרכיבי הרישום הביבליוגרפי:**

- **שמות המחברים** )או שם המחבר(: שם משפחה קודם לאותיות ראשונות של שם פרטי.
	- פסיק מפריד בין שם המשפחה לאותיות השם הפרטי, וכן מפריד בין מחברים.
		- הסימן  $\&$  מופיע לפני שם המשפחה של המחבר האחרון.  $\bullet$ 
			- **שנת פרסום**: מופיעה בסוגריים, ונקודה לאחריה.
- **כותרת המאמר**: רשומה באותיות קטנות; אות גדולה )letter capial )מופיעה רק: )א( באות הראשונה של הכותרת, (ב) אות ראשונה של תת-כותרת (לאחר נקודותיים) ; ו-(ג) באות הראשונה של שם (בדוגמה מעלה, Model ABCX Double הוא שם של מודל תיאורטי(. אין להדגיש כותרת מאמר ואף לא להשתמש במרכאות כפולות. הכותרת מסתיימת בנקודה.
- **מידע על כתב העת**: יש לכתוב את שם כתב העת במלואו. אותיות גדולות )capital )בתחילת כל מלה  $\alpha$ למעט and ,the, and (למעט of, on, in, the, and ) וכדומה). פסיק לאחר שם כתב העת, מספר הכרך, מעמוד-עד-עמוד. שם כתב העת ומספר הכרך מודגשים באותיות מוטות )*italics*). בכתבי עת שבהם ספרור הדפים מתחדש בכל חוברת (ורק בהם), מוסיפים בסוגריים את מספר החוברת לאחר מספר הכרך.

#### **שימו לב:**

- אם למאמר **עד 20 מחברים**, יש לרשום את כולם.
- אם למאמר **יותר מ20- מחברים**, רושמים את שמות **19** המחברים הראשונים, לאחר מכן שלוש נקודות עם רווח ביניהן, ושם המחבר האחרון:

Miller, T. C., Brown, M. J., Wilson, G. L., Evans, B. B., Kelly, R. S., Turner, S. T., Lewis, F., Lee, L. H., Cox, G., Harris, H. L., Martin, P., Gonzalez, W. L., Hughes, W., Carter, D., Campbell, C., Baker, A. B., Flores, T., Gray, W. E., Green, G., … Nelson, T. P. (2018).

#### **רישום קוד דיגיטלי**

החל בשנת ,2000 קיים לגבי חלק מהפריטים קוד מזהה דיגיטלי )DOI – Identifier Object Digital), שמאפשר זיהוי מאמרים ברשת האינטרנט. אם לפריט יש DOI, הקוד המזהה מופיע על פני המאמר, הן בדפוס והן כשהוא נשלף ממאגר המידע. אם לפריט יש DOI, יש להעתיקו ולציין אותו ברשימת המקורות **ככתובת אינטרנט**, כבדוגמה הבאה:

Carr, D., & Springer, K. W. (2010). Advances in families and health research in the 21st century. *Journal of Marriage and Family, 72*(3), 743–761. [https://doi.org/10.1111/j.1741‐3737.2010.00728.x](https://doi.org/10.1111/j.1741-3737.2010.00728.x)

1

#### <span id="page-27-0"></span>**5.2 ספר**

Author, A. A., & Author, B. B. (year). *Title of the book: Secondary title*. Publisher

Glasser, B.G., & Strauss, A.L. (1967). *The discovery of grounded theory: Strategies for qualitative research*. Aldine.

#### **מרכיבי הרישום הביבליוגרפי:**

- **שמות המחברים** )או שם המחבר(: שם משפחה קודם לאותיות ראשונות של שם פרטי.
	- פסיק מפריד בין שם המשפחה לאותיות השם הפרטי, וכן מפריד בין מחברים.
		- הסימן  $\&$  מופיע לפני שם המשפחה של המחבר האחרון.  $\bullet$ 
			- **שנת פרסום**: מופיעה בסוגריים, ונקודה לאחריה.
- **כותרת הספר**: רשומה באותיות קטנות; אות גדולה )letter capial )מופיעה רק: )א( באות הראשונה של הכותרת, (ב) באות ראשונה של תת-כותרת (לאחר נקודותיים); ו-(ג) באות הראשונה של שם. כותרת הספר מודגשת באותיות מוטות )*italics*). הכותרת מסתיימת בנקודה.
	- **↓ מידע על המוציא לאור** : שם ההוצאה<sup>2</sup>. <u>שימו לב</u> : אין צורך בתוספות נלוות לשם ההוצאה, כגון .)וכדומה Publishing, Co., Inc.

#### <span id="page-27-1"></span>**5.3 ספר ללא שם מחבר**

American Psychological Association (2019). *Publication manual* (7th ed.). Author. *Merriam-Webster's collegiate dictionary* (10<sup>th</sup> ed.). (1993). Merriam-Webster. **שימו לב**: כאשר המוציא לאור הוא האגודה, המו"ל נרשם כ-Author.

#### <span id="page-27-2"></span>**5.4 ספר ערוך**

Editor, A. A., Editor, B. B., & Editor, C. C. (Eds.)(year). *Title of the book: Secondary title*. Publisher.

Parad, H., Resnickw H., & Parad, L. (Eds.)(1986). *Emergency and disaster management*. Charles Press.

#### <span id="page-27-3"></span>**.5.5 פרק בספר ערוך**

Author, A. A, & Author, B. B. (year). Title of the chapter: Secondary title. In A. A. Editor & C. C. Editor (Eds.), *Title of the book: Secondary title* (pp. xxx-yyy). Publisher.

Figley, C.R. (1983). Catastrophes: An overview of family reactions. In C.R. Figley & H.I. McCubbin (Eds.), *Stress and the family: Coping with catastrophes* (pp. 3- 20). Brunner/Mazel.

#### **מרכיבי הרישום הביבליוגרפי:**

- **שמות המחברים** )או שם המחבר(, **שנת הפרסום** ו**כותרת הפרק** כמו במאמר בכתב-עת )ראה 4.1(.
- **פרטים על הספר** בו פורסם הפרק: **שמות העורכים** )או שם העורך( מופיעים כאשר האותיות הראשונות של השם הפרטי קודמות לשם המשפחה, והסימן & מופיע לפני השם האחרון. לאחר מכן רושמים, בסוגריים, .Ed( כאשר הספר ערוך ע"י עורך בודד( או .Eds( כאשר יש מספר עורכים(, ולאחריהם פסיק וכותרת הספר.
- **כותרת הספר**: כמו לגבי ספר )ראה 4.2(. לאחר כותרת הספר רושמים בסוגריים את מספרי העמודים בהם מופיע הפרק (עמוד-עד-עמוד).
	- **מידע על המוציא לאור**: כמו לגבי ספר )ראה 4.2(.

**שימו לב** בדוגמה מעלה: Figley הוא מחבר הפרק וגם אחד משני עורכי הספר. שמו רשום כ- .הספר כעורך C.R. Figley -ו ,הפרק כמחבר Figley, C.R.

#### <span id="page-28-0"></span>**5.6 מאמר בכנס מדעי**

Malnikov, F.G. (1992, October). *Area of specialization and field work: Factors influencing social work students' decisions*. Paper presented at the meeting of the Society for Social Work Education, Portland, OR.

#### **מרכיבי הרישום הביבליוגרפי:**

- **שמות המחברים** )או שם המחבר(: שם משפחה קודם לאותיות ראשונות של שם פרטי.
	- **שנה** מופיעה בסוגריים, ולאחריה **החודש** בו נערך הכנס.
- **כותרת המאמר**: רשומה באותיות קטנות; אות גדולה )letter capial )מופיעה רק: )א( באות הראשונה של הכותרת, ו-(ב) אות ראשונה של תת-כותרת (לאחר נקודותיים). כותרת המאמר מודגשת. הכותרת מסתיימת בנקודה.
- **מידע על הכנס**: שם הכנס, או האגודה במסגרתה נערך באותיות גדולות )capital )בתחילת כל מלה למעט מילות יחס וחיבור )כגון and ,the ,in ,on ,of). פסיק לאחר שם הכנס, ולאחריו העיר והמדינה בה נערך.

#### <span id="page-28-1"></span>**5.7 מקורות אלקטרוניים**

#### **5.7.1 מאמר בכתב עת ללא קוד מזהה )**DOI **)שנשלף מן האינטרנט**

Aldridge, D. (1991). Spirituality, healing and medicine. *British Journal of General Practice, 41,* 425-427. [http://www.rcgp.org.uk/publications/ bjgp.aspx](http://www.rcgp.org.uk/publications/%20bjgp.aspx)

**שימו לב:** הרישום כמו מאמר בכתב עת )4.1(, בתוספת כתובת אתר הבית של כתב העת )ללא נקודה אחריה(.

#### 5**.7.2 מאמר באינטרנט, שלא פורסם בכתב עת** (עם שם מחבר, ללא תאריך)

Nielsen, M. E. (n.d.). *Notable people in psychology of religion.* http://www. psywww.com/psyrelig/psyrelpr.htm

**5.7.3 מאמר באינטרנט** )ללא שם מחבר וללא תאריך( *Gender and society*. (n.d.).<http://www.trinity.edu/~mkearl/gender.html>

# <span id="page-29-0"></span>**רישום מקורות בעברית**

עקרונות רישום המקורות בעברית דומים לאלה שבלועזית: סדר הפריטים לפי סדר ה-א"ב; הדפסת המקורות עם הזחה תלויה; ציון שמות המשפחה, אותיות ראשונות של שם פרטי, שנת הפרסום, כותרת מאמר או ספר, כרך ומספרי עמודים )במקור שפורסם בכתב-עת(, שמות העורכים ומספרי העמודים (במקור שהופיע כפרק בספר ערוד), מקום ושם ההוצאה של ספרים – כל אלה באופן דומה לעקרונות שהוצגו לגבי פריטים בלועזית. להלן דוגמאות של פריטים מסוגים שונים, השכיחים ביותר:

#### **מאמר בכתב-עת מדעי**

וולפיש, ש' וקסן, ל' )1980(. גורמים המשפיעים על התמודדות המשפחה לאחר התקף לב של ראש המשפחה. **חברה ורווחה, ג'**, .393-374

#### **ספר**

אגילרה, ד' ומסיק, ג' )1985(. **התערבות במשבר: תיאוריה ומתודולוגיה**. עם עובד.

#### **ספר ללא שם מחבר**

האוניברסיטה הפתוחה )1990(. **מבוא לפסיכולוגיה )חטיבה שלישית(**. האוניברסיטה הפתוחה.

#### **ספר ערוך**

רביב, ע', קלינגמן, א' והורוביץ, מ' )עורכים(. )1980(. **ילדים במצבי לחץ ומשבר**. אוצר המורה.

#### **פרק מספר ערוך**

אילון, ע׳ (1989). טיפול נפשי וקהילתי בנפגעי טרור. בתוך ח׳ דסברג, י׳ איציקסון וג׳ שפלר (עורכים), **פסיכותרפיה קצרת מועד** )עמ' 229-206(. מגנס.

#### **עבודת מ"א או דוקטורט**

שמואלי-פולק, ח' )1992(. **השפעת הלחץ בתפקיד ההורי על הרווחה הפסיכולוגית ואיכות הנישואין של ההורים**. עבודת גמר לקבלת תואר "מוסמך", אוניברסיטת חיפה.

נוסובסקי, ג' )1991(. **העברה בין-דורית של התפקיד ההורי בשכבות מצוקה**. חיבור לשם קבלת תואר "דוקטור לפילוסופיה", אוניברסיטת חיפה.

#### **מאמר בכנס מדעי**

נוסבאום, ח' ),1992 אוקטובר(. **גורמים המשפיעים על סטודנטים בבחירת מקום לעבודה מעשית**. מאמר שהוצג בכנס איגוד העובדים הסוציאליים, ירושלים.

#### **מקורות אלקטרוניים**

קונסטנטינוב, ו', לוי, ד' וכאהן**-**סטרבצ**'**ינסק, פ' )2010(. **בני נוער עולים בישראל – תמונת מצב עדכנית**. ירושלים: מאיירס-ג'וינט-ברוקדייל והמשרד לקליטת עלייה. http://brookdaleheb.jdc.org.il/\_Uploads/PublicationsFiles/561-10-ImmigrantYouth-ES- **.**HEB.pdf

**שימו לב** בדוגמאות לעיל: אותיות ראשונות של שם פרטי מציינים בגרש )'( ולא בנקודה, כבלועזית.

**הערה**: שלא כמו בכתב לועזי, אותיות מוטות )*italics* )אינן בולטות בכתב עברי; לפיכך, מומלץ להדגיש שם כתב-עת, שם ספר, כותרת עבודת מ"א או ד"ר וכדומה באמצעות **אותיות מעובות** )bold).

![](_page_30_Figure_1.jpeg)

# <span id="page-30-0"></span>**הצגת לוחות ממצאים**

#### <span id="page-30-1"></span>**עקרונות כלליים להצגת לוחות ממצאים**

#### <span id="page-30-2"></span>**פורמט טבלה**

- <sup>o</sup> אין קווים אנכיים
- <sup>o</sup> קו אופקי רציף בראש הטבלה ובתחתיתה
	- <sup>o</sup> קווים אופקיים מתחת לכותרות משנה
		- קו אופקי מתחת לשורת כותרות הטבלה,

![](_page_30_Picture_114.jpeg)

 $\check{\phantom{\alpha}}$  הקווים המקווקווים אינם נראים  $_{\circ}$ 

#### <span id="page-30-3"></span>**נתונים בלוח**

- <sup>o</sup> גופן זהה, בגודל זהה
- <sup>o</sup> מספר קבוע של ספרות עשרוניות בנתונים בלוח ובלוחות דומים )2 או 3 ספרות עשרוניות(.
- יישור אנכי של הנקודה העשרונית בכל טור. דרך יעילה לעשות זאת היא באמצעות הסמן : טבולטור) המתאים הנמצא בפינה הימנית או השמאלית של מעבד התמלילים)

o

![](_page_30_Picture_16.jpeg)

בהכנת הטבלה, בוחרים את הסמן ומציבים אותו במקום המתאים בכל אחד מן הטורים:

![](_page_30_Picture_115.jpeg)

#### <span id="page-31-0"></span>**סימון מובהקות סטטיסטית**

- \*  $p < .05$ . \*\*  $p < .01$ . \*\*\*  $p < .001$  o
	- <sup>o</sup> *p* באות קטנה מוטה )*italic*)
- <sup>o</sup> סימוני מובהקות רק בהתאם לאלה המופיעים בלוח )למשל, אם בלוח קיימים נתונים בעלי מובהקות סטטיסטית .01 > *p* ואין נתון בעל מובהקות סטטיסטית .05 > *p*, סימון המובהקות הסטטיסטית בתחתית הלוח יכלול רק .01 > *p*)\*\* .
- <sup>o</sup> אם מובהקות סטטיסטית מופיעה כטור בלוח, אין צורך בסימון מובהקות באמצעות כוכביות. בדרך כלל, עדיף שימוש בכוכביות לציון רמת מובהקות על-פני הוספת טור בטבלה שבו רשומה המובהקות הסטטיסטית (חסכון במקום).

#### <span id="page-31-1"></span>**סימולים סטטיסטיים**

#### **סימולים סטטיסטיים נפוצים באותיות לטיניות**

שימו לב לשימוש באות קטנה או אות גדולה. כל הסימולים בכתב מוטה )*italic*).

![](_page_31_Picture_291.jpeg)

#### **סימולים סטטיסטיים נפוצים באותיות יווניות**. כל הסימולים בכתב רגיל )לא מוטה(**.**

![](_page_31_Picture_292.jpeg)

#### <span id="page-31-2"></span>**בחירת ההצגה היעילה של נתונים**

 $-$  ניתן להציג נתונים סטטיסטיים בטקסט, בטבלאות, או באיורים. ככלל

- אם יש שלושה נתונים או פחות, כדאי להציגם בטקסט;
- אם יש ארבעה נתונים או יותר, כדאי להשתמש בטבלה )או אם הדבר מתאים בגרף(.
	- $\,$ בכל מקרה, מן הראוי להמנע מהצגת אותם נתונים בשתי שיטות שונות (טבלה וגרף).  $\,$

#### <span id="page-31-3"></span>**יחסים בין טבלאות וטקסט**

- <sup>o</sup> הטבלאות מלוות את הטקסט. בגוף העבודה, יש להתייחס לכל טבלה ולומר לקורא על מה להסתכל. יש לדון רק בעיקרי הממצאים העולים מן הטבלה – לא לחזור עליה )חזרה בטקסט על המספרים המופיעים בלוח עושה את הטבלה מיותרת ואת הטקסט מסורבל(.
- <sup>o</sup> כל טבלה צריכה להיות חלק אינטגרלי מן הטקסט, אך גם לעמוד בפני עצמה. כותרת הטבלה אמורה להיות קצרה אך גם מספיק עניינית כדי שהקורא יוכל להבין את תכולתה.
- <sup>o</sup> בטקסט, יש להפנות את הקורא אל הטבלה, תוך ציון מספרה )כגון: "ממצאי הניתוח המשווה בין הגברים והנשים במדגם מוצגים בלוח 8".... "כפי שלוח 8 מראה, נמצאו הבדלים בהערכת הקשר עם הילד, אך לא בתפיסת תפקוד הילד"). יש להמנע משימוש במושגים כגון "הטבלה המוצגת מעלה", "הטבלה הבאה", או "הטבלה בעמ' 43", מפני שאלה עלולים להשתנות במהלך העריכה.

#### <span id="page-32-0"></span>**יחסים בין טבלאות**

- ס אין לחזור על נתונים (אותם טורים או שורות) בטבלאות שונות.  $_{\circ}$
- <sup>o</sup> צריכה להיות עקביות בצורת הצגת הטבלאות, בשמות המשתנים בטבלאות, וכן פורמט קבוע של כותרות.

#### <span id="page-32-1"></span>**הצגת נתונים בלוחות ממצאים**

להלן יוצגו דוגמאות של עיצובי לוחות המסכמים את הנתונים המתקבלים מהניתוחים הסטטיסטיים השכיחים – נתונים תאוריים, השוואה בין שתי קבוצות או יותר, מתאמים, ניתוח גורמים, וניתוח רגרסיה מרובה והירארכית.

#### <span id="page-32-2"></span>**6.1 נתונים תיאוריים: משתנים רציפים**

לוח 1 מדגים טבלה של נתונים תיאוריים – ממוצעים וסטיות תקן.

לוח 1. ממוצעים וסטיות תקן של משתני המחקר

![](_page_32_Picture_334.jpeg)

#### <span id="page-32-3"></span>**6.2 נתונים תיאוריים: התפלגויות משתנים שמיים ודרוגיים**

לוח 2 מציג נתוני רקע דמוגרפיים של שתי קבוצות מחקר, כולל ניתוח ההבדלים בין הקבוצות. כאשר המדגם אינו נחלק לקבוצות, הטבלה תכלול את נתוני המדגם כולו.

לוח .2

מאפיינים סוציואקונומיים של קבוצת המחקר וקבוצת הביקורת (באחוזים) והשוואה בין הקבוצות.

![](_page_32_Picture_335.jpeg)

 $\overline{\qquad \qquad }$   $\qquad \qquad$   $\qquad \qquad$  *r*  $\qquad \qquad$  *p* < 0.05.  $\qquad \qquad$  *\*\* p* < 0.01.

#### <span id="page-33-0"></span>**6.3 ניתוח הבדלי ממוצעים בין שתי קבוצות**

לוח 3 מציג מבנה טבלה שבה נכללים נתוני ממוצעים וסטיות תקן משתי קבוצות מחקר וניתוח ההבדלים בין הקבוצות )*test-t*).

![](_page_33_Picture_439.jpeg)

לוח .3 הבדלים בין הקבוצות במשתני המחקר

 $**p* < .05.$   $**p* < .01.$ 

#### <span id="page-33-1"></span>**6.4 ניתוח הבדלי ממוצעים בין שלוש קבוצות או יותר )ניתוח שונות חד-משתני(**

לוח 4 מציג מבנה טבלה שבה נכללים נתוני ממוצעים וסטיות תקן משלוש קבוצות מחקר וניתוח ההבדלים בין הקבוצות )variance of analysis way-One), כולל ניתוח פוסט-הוק להבדלים בין קבוצות.

לוח 4. ממוצעים, סטיות תקן וניתוח שונות של המשתנים גיל, גובה ומשקל בין נערות אנורקסיות, בולימיות וקבוצת הביקורת

![](_page_33_Picture_440.jpeg)

. Tukey הערה: a,b,c - ממוצעים בשורה עם סימול שונה נבדלים זה מזה במידה מובהקת (05. > *p )* במבחן Tukey .  $* p < .05.$  \*\*  $p < .01.$ 

#### <span id="page-33-2"></span>**6.5 ניתוח מתאמים**

לוח 5 מציג מבנה סטנדרטי של מטריצת מתאמים. לעתים, יש מקום לצרף למטריצה זו גם את נתוני הממוצעים וסטיות התקן של המשתנים. אלה יוצגו בטבלה בשתי שורות בהמשך הטבלה )בדוגמה להלן, מתחת למשתנה ו'(. לוח 6 מציג מתאמים בין קבוצות משתנים.

![](_page_33_Picture_441.jpeg)

לוח .5 מטריצת מתאמי פירסון בין משתני המחקר )64 = *N*)

 $\sqrt[p]{p} < 0.5$ . \*\*  $p < 0.01$ .

| מצוקה נפשית | רווחה נפשית | משתנה           |
|-------------|-------------|-----------------|
| $.25*$      | .12         | גיל             |
| $-.40**$    | $.32**$     | הכנסה           |
| .10         | $-.09$      | מספר ילדים      |
| $.46**$     | $-.33**$    | בעיות בריאות    |
| $-.19*$     | $.22*$      | תמיכה חברתית    |
| $-.24*$     | $.36**$     | תחושת קוהרנטיות |

לוח .6 מתאמי פירסון בין רווחה ומצוקה נפשית לבין משתני רקע ומשתנים בלתי-תלויים )46 = *N*)

\*  $p < 0.5$ . \*\*  $p < .01$ .

#### <span id="page-34-0"></span>**6.6 ניתוח גורמים**

לוח 7 מציג טבלה סטנדרטית של ניתוח גורמים, הכוללת את טעינות כל המשתנים על כל אחד מן הגורמים. דרך מקובלת אחרת (ראה לוח 8) היא להציג את הטעינות הגבוהות בלבד בכל גורם (ללא ההדגשה המופיעה בטבלה המוצגת כאן(. במקרה זה, יש לציין בהערה כי לגבי כל פריט מוצגת הטעינה הגבוהה ביותר.

![](_page_34_Picture_307.jpeg)

![](_page_34_Picture_308.jpeg)

הערה: הטעינה הגבוהה ביותר בכל פריט מודגשת.

![](_page_35_Picture_318.jpeg)

לוח .8 ניתוח גורמים עם רוטציית ורימקס בפריטי שאלון התקשרות )115 = *N*).

הערה: מוצגות טעינות גבוהות מ- .40 בלבד

#### <span id="page-35-0"></span>**6.7 ניתוח רגרסיה מרובה**

לוחות 9-11 מציגים טבלאות של ניתוחי רגרסיה. לוח 9 מציג ניתוחי רגרסיה מרובה שנערכה בשתי קבוצות (כמובן, כאשר רגרסיה מרובה נערכת לגבי קבוצה אחת, יוצגו הנתונים לגבי המדגם כולו). לגבי כל משתנה בניתוח הרגרסיה מקובל להציג את ערכי האומדן הבלתי מתוקן )B), הטעות באומדן זה )*B SE*), והאומדן המתוקנן )).

לוח 9. ניתוח רגרסיה של משתני אישיות המנבאים את איכות הנישואין בקרב נשים וגברים

![](_page_35_Picture_319.jpeg)

 $**p* < .05.$  \*\* $$ 

#### <span id="page-35-1"></span>**6.8 רגרסיה הירארכית**

לוח 10 מציג ניתוח רגרסיה הירארכית על-פי כללי APA. לוח 11 מציג צורה אלטרנטיבית של הצגת ניתוח רגרסיה הירארכית. ברגרסיה הירארכית (בדוגמה זו) נבדקת תחילה התרומה של משתני השכלה והכנסה להסבר השונות במשתנה התלוי, לאחר מכן )צעד 2( נבדקת התרומה

הנוספת של הגיל, ובצעד שלישי נבדקת התרומה של המשתנה דכאון מעבר למשתנים האחרים.

| . .<br>$\overline{\phantom{a}}$ |      |                  |              |
|---------------------------------|------|------------------|--------------|
| β                               | SE B | $\boldsymbol{B}$ | משתנה        |
|                                 |      |                  | <u>צעד 1</u> |
| $.10*$                          | 0.27 | 0.58             | השכלה        |
| $-.10$                          | 0.59 | $-1.16$          | הכנסה        |
|                                 |      |                  | <u>צעד 2</u> |
| $-.08$                          | 0.59 | $-0.99$          | השכלה        |
| .06                             | 0.28 | 0.33             | הכנסה        |
| $.13**$                         | 0.07 | 0.22             | גיל          |
|                                 |      |                  | <u>צעד 3</u> |
| $-13**$                         | 0.54 | $-1.67$          | השכלה        |
| .02                             | 0.25 | 0.12             | הכנסה        |
| $.08*$                          | 0.06 | 0.14             | גיל          |
| $-41**$                         | 0.06 | $-0.71$          | דכאון        |

לוח 10. ניתוח רגרסיה הירארכית של משתנים המנבאים איכות הנישואין בקרב נשים

 $\Delta R^2 = 0.1$ ( לצעד 1; 15  $R^2 = 15$  לצעד 1 $R^2 = 15$  , לצעד 1 $R^2 = 01$  לצעד 3 (01. $R^2 = 15$  $**p* < .05.$   $**p* < .01.$ 

![](_page_36_Picture_299.jpeg)

![](_page_36_Picture_300.jpeg)

\**p* < .05. \*\**p* < .01

# <span id="page-37-0"></span>**נספח I: מילות קישור להעשרת ההבעה**

![](_page_37_Picture_132.jpeg)

**תיאור אופן** כך, בדרך זו, באופן כזה, באופן כללי, באמצעות, על ידי

**החלטיות/ודאות**

# <span id="page-38-0"></span>**נספח II: סימני פיסוק**

)http://www.safa-ivrit.org/punctuation/punctuation.php "עברית שפה "אתר מתוך מעובד)

סימני הפיסוק נועדו להקל על הקריאה ולסייע בהבנת הטקסט. הפיסוק מחלק את הקטע הכתוב לקטעים קצרים ונוחים יותר לקליטה, ובכך הוא מסייע בהבנת התפקיד התחבירי והמשמעות של כל קטע. **למען בהירות הכתיבה, יש להצמיד את סימני הפיסוק למילה שקודמת להם, ואחריהם לשים רווח** )למעט קו מפריד וסוגר ימני בקטע הרשום בסוגריים(.

#### **נקודה ).(**

- באה בסוף משפט, גם אם הוא קצר או קטוע.
	- אין לשים נקודה בראש כותרת.

#### **פסיק ),(**

מורה על הפסקה ברצף המשפט ומחבר בין כמה נושאי משנה של המשפט.

#### **נקודה ופסיק );(**

- מציינים חיבור בין שני משפטים עצמאיים שיש ביניהם קשר רעיוני.
- משמשים כמפרידים נוספים ברשימה שיש בה צורך במפריד נוסף על הפסיק. למשל, ברשימה שיש בה רשימות משנה שכל אחת מהן מופרדת בפסיקים.

#### **נקודתיים ):(**

- באות לפני דיבור ישיר וכן לפני הסבר או פרוט שקודם לו ביטוי מכליל.
- בכל משפט שאיננו משפט של דיבור ישיר, אפשר להחליף את הנקודתיים [בקו מפריד](http://www.safa-ivrit.org/punctuation/hyphens.php) )–(.

#### **מקף )**-**(**

- קו המקשר מלים או חלקי מילים למושג אחד.
	- $\,$  המילית "דו" ושם: דו־משתני, דו־ערכי.
		- o תחילית ומספר: כ־500 סטודנטים.
		- o מילת יחס ושם: תת־אלוף, בעל־פה.
			- o מילה כפולה: יום־יום, לאט־לאט.

במקלדות מחשב משתמשים בסימן המינוס )-(. **משני צידי המקף אין רווחים.**

#### **קו מפריד )–(**

- קו ארוך יחסית, המשמש להפרדה בין חלקי המשפט.
- o במקום שיש השמטה במשפט: מחצית מן הנבדקים עברו תרגול, והשאר לא.
- o כתחליף לנקודתיים, לפני מילים או צירופים שהם פירוט או תוכן או הסבר של מה שקדם להם: הריחוף הוא מהיר – כמאה קילומטרים בשעה.
- $\,$  לציון הסגר שנוסף באמצע משפט לשם הבהרה והרחבה (במקום פסיקים או סוגריים)  $\,$ הספרות שפורסמה – מאמרים מחקריים וסקירות עיוניות – מהווים את הרקע למאמר זה.

מאחר שלא קיים מקש מיוחד עבור הקו המפריד במקלדות מחשב, ניתן להשתמש בסימן המינוס )-( **עם רווחים משני צידי המקף.** תוכנת Word הופכת מינוס שלפניו ואחריו יש רווח לקו מפריד באופן אוטומטי. ניתן להקליד את סימן הקו המפריד גם ע״י לחיצה על מקש ה-CTRL ועל המינוס שבקצה הימני העליון של מקלדת הספרות. אפשרות זו שימושית כאשר אין רווחים אחרי הקו המפריד (למשל, לציון טווח; ראה להלן).

#### **קו מפריד לציון טווח** )מ–עד(

- משמש לציון טווח, לחיבור בין איברים מאותו הסוג, לקישור בין שמות וכיו"ב.
- o טווח בין מספרים )בספרות או באותיות( או בין מקומות וכיו"ב. למשל: קו חיפה– ירושלים; סעיפים ג–ח; בשנים תשמ"ח–תשנ"ג; עמ' 47–53; בין השעות 16:00–18:00; קשר עין–יד.

בקו מפריד לציון טווח **אין שמים רווח לפני הקו המפריד או אחריו**.

#### **שלוש נקודות )...(**

- מציינות בדרך כלל היסוס, הפסקה בדיבור או השהייה בסיפור.
- שלוש נקודות בתוך סוגריים )...( מציינות השמטה בציטוט או ניחוש של השמטה במקור.

#### **(י) ערש**

- מציין סוף חסר או התחלה חסרה של מילה, אות שעומדת בפני עצמה, אות מיוחדת או מילים שנדבקו זו לזו:
	- $\,$ וף של מילה שנשמט $\,$  מסי (מספר), עמי (עמוד), וכדי (וכדומה), וכוי $\,$ 
		- o התחלה שנשמטה: שנות ה80-׳ )קיצור של 1980(.
		- $\,$ ר אות עברית המשמשת כספרה $\,$ : ה' באייר, אדר ב', פרק כ'.  $\,$
		- ס אות שאינה בעברית: ג'ורג', שייח', ז'בוטינסקי, צ'רצ'יל, סמית'.
		- ס קיצור שמו הפרטי של אדם: מ׳ שמיר (ולא מ. שמיר), י׳ עמיחי.

#### **גרשיים )"(**

- מציינים ראשי תיבות, או צירוף של אותיות שאין לו משמעות של מילה, כגון צה"ל )צבא הגנה לישראל), בע״מ (בערבון מוגבל). הגרשיים באות לפני האות האחרונה של ראשי התיבות ונשמר גם בנקבה וגם ברבים: מנכ"לית, דו"חות.
	- תאריכים ומספרים עבריים: תשס"ה, ט"ו באב, רמ"ח איברים.
	- יחידות המידה הנכתבות כמילה אחת, כגון מילימטר, סנטימטר, קילומטר וקילוגרם, מקוצרות כצירוף של שתי תיבות: מ"מ, ס"מ, ק"מ, ק"ג.
	- יוצא מן הכלל: ד״ר (דוקטור): חיבור אות ראשונה ואחרונה במילה (בהשפעת הלועזית).

#### **סוגריים עגולים ) (**

משמשים כדי להוסיף מידע או זוית ראיה נוספת באופן שלא יפגע ברצף הקריאה.

- o למשל: למתן הסבר או הערה למתרחש, תאור פעולה נוספת הקורית באותו הזמן וכן הלאה.
	- o תרגום למילה, הפנייה, מראה מקום או ציון סידורי.

**סימני פיסוק נוספים:** סימן קריאה )!(, סימן שאלה )?(, סוגריים מרובעים ] [

# <span id="page-40-1"></span>**נספח III: שינויים עיקריים במהדורה 7 של ה-APA**

#### <span id="page-40-0"></span>**.1 מקום ההוצאה לאור )עיר, מדינה( לא נכלל עוד ברישום המקור**

- o Covey, S. R. (2013). *The 7 habits of highly effective people: Powerful lessons in personal change*. New York, NY: Simon & Schuster.
- Covey, S. R. (2013). *The 7 habits of highly effective people: Powerful lessons in personal change*. Simon & Schuster.

#### **.2 אִ זְ ּכּור בטקסט של מקורות עם שלושה או יותר מחברים מקוצר כעת: מן האִ זְ ּכּור הראשון נרשם שם המחבר הראשון בלבד, בתוספת ".al et"( "ואחרים"(**

- o (Taylor, Kotler, Johnson, & Parker, 2018)
- $\Rightarrow$  (Taylor et al., 2018)

# **.3 שמות המשפחה ואותיות שם פרטי של עד 20 מחברים )במקום 7( נרשמים ברשימת המקורות**

- o Miller, T. C., Brown, M. J., Wilson, G. L., Evans, B. B., Kelly, R. S., Turner, S. T., … Lee, L. H. (2018).
- $\Rightarrow$  Miller, T. C., Brown, M. J., Wilson, G. L., Evans, B. B., Kelly, R. S., Turner, S. T., Lewis, F., Lee, L. H., Cox, G., Harris, H. L., Martin, P., Gonzalez, W. L., Hughes, W., Carter, D., Campbell, C., Baker, A. B., Flores, T., Gray, W. E., Green, G., … Nelson, T. P. (2018).

# **.4 קוד מזהה דיגיטלי )DOI )מעוצב בדומה לקישור אינטרנט )URL). התג :DOI אינו נדרש עוד.**

- o doi: 10.1080/02626667.2018.1560449
- $\Rightarrow$  https://doi.org/10.1080/02626667.2018.1560449

#### **.5 בקישור לאינטרנט )URL), לא נדרש עוד "נדלה מ-", למעט מקרים בהם תאריך האִ חְ זּור נדרש. שם האתר נרשם )אלא אם כן הוא זהה לשם המחבר(, וכותרת האתר מוטה )italics).**

- o Walker, A. (2019, November 14). Germany avoids recession but growth remains weak. Retrieved from https://www.bbc.com/news/business-50419127
- Walker, A. (2019, November 14). *Germany avoids recession but growth remains weak*. BBC News. https://www.bbc.com/news/business-50419127

#### **.6 לגבי ספרים אלקטרוניים )ebooks), ברשימת המקורות נרשם המו"ל. לא נרשמים עוד הפורמט, הבמה או המכשיר )כגון Kindle).**

- ⇒ Brück, M. (2009). *Women in early British and Irish astronomy: Stars and satellites* [Kindle version]. https:/doi.org/10.1007/978-90-481-2473-2
- Brück, M. (2009). *Women in early British and Irish astronomy: Stars and satellites*. Springer Nature. https:/doi.org/10.1007/978-90-481-2473-2

# **מקורות לקריאה נוספת**

בירנבוים, מי (1993). מי מפחד מעבודת מחקר: תכנון וכתיבה של הצעת מחקר ודו"ח מחקר במדעי ההתנהגות. תל אביב: מפעלים אוניברסיטאיים להוצאה לאור.

- American Psychological Association (2019). *Publication manual* (7th ed.). Author.
- Locke, L. F., Spirduso, W. W., & Silverman, S. J. (1993). *Proposals that work: A guide for planning dissertations and grant proposals* (3rd ed.). Sage.
- Long, T. J., Convey, J. J., & Chwalek, A. R. (1985). *Completing dissertations in the behavioral sciences and education*. Jossey-Bass.
- Madsen, D. (1983). *Sucssessful dissertations and theses: A guide to graduate student research from proposal to completion*. Jossey-Bass.
- Mauch, J. E., & Birch, J. W. (1983). *Guide to the successful thesis and dissertation: Conception to publication*. Marcel Dekker.
- Rudestam, K. E., & Newton, R.R. (1992). *Surviving your dissertation: A comprehensive guide to content and process*. Sage.